九州大学学術情報リポジトリ Kyushu University Institutional Repository

# 英論文編集清書システムATFの使用法

武富, 敬 九州大学大型計算機センター研究開発部

遠矢, 真知子 九州大学大型計算機センター研究開発部

景川, 耕宇 九州大学大型計算機センター研究開発部

https://doi.org/10.15017/1474927

出版情報:九州大学大型計算機センター広報. 15 (1), pp.81-126, 1982-03-10. 九州大学大型計算機セ ンター バージョン: 権利関係:

## 英論文編集清書システムATFの使用法

# またます。<br>おおしゃ。<br>おおしましたは、おおしいます。<br>おおもちゃんだ。<br>おおもちゃんだ。<br>おおもちゃんだ。<br>おおもちゃんだ。<br>おおもちゃんだ。<br>おおもちゃんだ。<br>おおもちゃんだ。

#### 1.はじめに

 科学技術分野における英論文の作成においては,数式,表,グラフの挿入,種々の物理,化学,数 学記号,ギリシャ文字,ト・下付きの添字(あるいは添字の添字)などが頻繁に現れる、そのため, 従来のタイプライタあるいはワードプロセッサなどを用いた英論文作成においては・それらの個所を すべて意識して作成し,いったん清書した後で,それらの個所に一つ一つ書込んでいくというように 二重に手間がかかる.これらの事は,一度作成した論文を修正・改訂する場合には更に容易ではない・

 日本語情報システムJEFの解説[1,2]で述べたように,日本語ラインプリンタ(以後, NL P と略称) は, パターン (前もって作成されたパターン, あるいは任意の図形からのパターンの切り 出し)と,それに1対]に対応するJEFコードが割り当てられれば,任意の図形を出力することが できる.そのため,物理,数学記号などの種々のパターンを用意し,数式,表,グラフの記述方法と, それらをパターン化し出力する機能を英文文書処理機能に追加すれば,NLPを清書出力機器として 用いることにより,数式,表,グラフを含む広汎な英論文を作成することができる・

 今回,センターでは,利用者の英論文作成における上述の困難を軽減し,作成の効率向上をはかる <sup>ホ</sup> ため,富士通により開発された英論文編集清書システムATF (Advanced Text Formatter for 8cience)を公開することにした.センターには,すでに九大ライブラリの一つとして,英文文書清 書システムROFF「 3 ]が登録されており,物理,生物,工学などの分野で活発に利用されてきた. このROFFと現在のATFには,各々特徴がある. ROFFは,上述したような数式の処理,物理,数 学記号などの出力はできない.しかし,ROFFには分節(hyPhenation)処理や制御文字の指定など の機能がある.また,ROFFに付属した単語チェックシステム SPELL「 4 ヿにより,単語のスペリ ングチェックが可能である. これらの機能は現在のATFには備わっていない.

2では, ATFの機能の概要, 入力テキストの作成, ATFによる清書出力に関する概要について述 べる.3では,実際の使用例に基づき,入力テキストと清書出力を対比させながら,ATFの使用法の 概略を述べる.4では,論文を編集清書して出力するためのTSSコマンドであるATFコマンドにつ いて述べる.5では,論文の体裁や字体などの編集指示のための機能を与えるATF命令について概 説する. なお,本稿では特に断らない限り, NLPへの出力を想定している.

九州大学大型計算機センター研究開発部

<sup>\*\*</sup>ATFには,単に英文章を端末に清書出力する文章版(ATF/L)と,数式,表,グラフも 合わせてNLPに清書出力する数式版(ATF/LE)がある.本センターで公開するのは数 式版であり, 数式版は文章版を包含する.

#### 2.ATF概説

#### 2.1 ATFの機能の概要

 ATFの入力テキストは,論文そのものである英文章と.それらの編集指示のためのATF命令(@ XXの形式,付録2参照)が混在したものである(図3参照).また,これらを編集清書して出力す るために8種類のATFコマンド(付録】参照)が用意されている.以下に,ATFの機能の概要につ いて述べる[5.6].

])論文の枠組(1ayout)

 ページの縦と横の大きさを,@PL命令に行数,@LL命令に桁数を指定することにより決定す る.行間隔は6行/インチ(6LPI),文字間隔は]0文字/インチ(】OCPI)であるので, 最大62行,】36桁まで出力できる.また,ページ数やタイトル等を書き込むための上・下余白 (margin)の指定(@TM, @BM, @HM, @FM), パラグラフのレイアウト, 段組み(3段 組みまで可)の指定(@CD, @CW, @IN)が可能である. 特に指定しなければ, A 4版( 210×297mm)の大きさで,62行,85桁のページが採られる.

2)論文文章の出力

 論文の文章は,通常英小文字ローマン体で清書される.しかし,ATF命令で字体を変更でき, ローマン体(@RO),イタリック体(@IT),サンセリフ体(@ST)およびローマン体,イタ リック体の太字(bold type, @BT)の指定が可能である. パラグラフの右端は,特に指定しな くとも自動的に右端揃え(justification)で出力される.また,文字列に下線(under score, @US)を引く指定,論文の下部に脚注(foo tnote,@FN)を出力する指定,参照論文引用のた めの上付き番号,上・下付き添字出力などに使用できる半行桁上げ(@UH),半行桁下げ(@D H)などの命令もある.パラグラフの終了と改行は@BR命令で行い,空白行の挿入は@NL命令 で行う.

3)数式の出力

数式は, 1 つのパラグラフとして本文領域の中に出力されるか, あるいは文章中の一部として, 単語の集まりと同じように文章に続けて清書される. いずれも@NP 命令で開始する. 数式中の英 字は,文章中と異なり一般にイタリック体で清書されるが,関数名(付録8参照)はローマン体で 清書される.数式中では,積分,和,行列記号などを含む種々の数式記号(付録3,4参照),ギ リシャ文字(付録5参照),上・下付きの添字( superscript , subscript ,付録6参照 ),添字 の添字(付録7参照)などの出力が可能である.

4) 表の出力

 ATFでは,表を表パラグラフというパラグラフとして記述し,清書出力する機能が用意されて いる.@TP命令で開始する.

5) グラフの出力,

ATFでは、グラフをグラフパラグラフとして記述し、清書出力する機能が用意されている. 折 れ線,棒,円の3種類のグラフを出力できる.これらには,各々いくつかの形式(タイプと呼ぶ) がある.@GP命令で開始する.

 折れ線グラフ・・・… 8タイプの折れ線グラフの中に,最大5種類の折れ線を描くことができる. 九州大学大型計算機センター広報<br>Vol. 15 No.1 1982

@LN命令を用いる.

棒グラフ…………6タイプの棒グラフが可能で、複数の棒をそれぞれ左右に並べたり,上下 に積重ねた形式で描くこともできる.また,棒を横向きに表示することもで きる.@BA命令を用いる.

 円グラフ・・・・・・・… 2タイプの円グラフが可能で,データの入力順あるいはデータ値の大きい 順に右回りに割り当てて描くことができる.@CI命令を用いる.

6)索引,目次の作成

 テキスト中に索引語を指定(@IX)することにより,清書論文の後に索引を出力することがで きる.また,小見出しの指定(@RS)や,表題,図題の指定により,各々に対する目次を出力す ることも可能である.

7)論文の保存,複写

 ATFコマンドであるNLP, FORMATコマンドで, NLPや端末に直接清書出力するだけでなく, 清書論文をデータセットに出力し清書済ファイルとして保存できる.この清書済ファイルは, NLPPAGE, PAGEOUTコマンドで,その論文の一部あるいは全部を出力したり複写したりする ことができる.

2.2 テキスト作成

 まず,.ATFの入力データである英文章とATF命令の混在したテキストを, TSSのEDITコマン ド等で作成する必要がある.ATFで使用できる文字を以下に示す.

・英大文字(A~Z)

- ・英小文字(a~z) (ASCIIのみ)
- ・数字(0~9)

・特殊文字 (ASCIIのみ )

 単語と単語,あるいは数式記号間の区切りには,空白(blank)を用いる.表1に入力文字と清書 出力文字の対応を掲げる.

| 入力文字              | 書出力文字<br>清                  |  |  |
|-------------------|-----------------------------|--|--|
| 英大文字↑             | 英小文字!                       |  |  |
| 英小文字 <sup>†</sup> | 英小文字 †                      |  |  |
| 数字                | 数字                          |  |  |
| 特殊文字              | 入力文字に同じ                     |  |  |
| 空白                | 文章中・・・・入力した空白がいくつでも1 個の空白とし |  |  |
|                   | て出力 ††                      |  |  |
| 'I                | 表題中・・・・入力のままを出力             |  |  |
| 'It               | 数式中・・・・空白1個は区切りとして使われるので, 2 |  |  |
|                   | 文字目以降の空白をそのまま出力             |  |  |

表1.入力文字と清書出力文字の対応

 † 英大文字の入力は,別に指定しなければ英小文字として出力されるので,ASCII端末 (英小文字付端末)以外でもテキストを入力できる利点がある.この時,英大文字を出力す るには,@LG命令を使えぱよい.

 .ASCII端末で,シフトにより英大小文字を共に入力した時には,別に指定しなければす べて英小文字として出力される.そこで,NLPコマンドでASISオペランドを指定すれば, 入力した通りそのまま出力してくれる.

†† ただし,右端揃えのために空白が埋め込まれることがある.

ATFの入力テキストは,次のようなデータセット属性を持つものでなければならない.

- ・可変長レコード形式(RECFM=Vor VB)
- ・レコード長255バイト以内
- ・行の先頭8桁が行番号

よって,データセットタイプ(内容識別修飾子)として,TEXT, CLIST, FORT(FREEの場合), PLI が可能である. ただし, データセットタイプがTEXT の場合にはATFコマンド等に おけるデ タセットの指定が,ユーザ指定名だけですむので便利である.

## 2.5 ATFによる清書出力

じなので,ある範囲の文字コードを 20 使用する.それは,JEF 漢字 コ ー  $\begin{bmatrix} 40 \end{bmatrix}$ ドのユーザ定義文字領域と拡張漢字  $\overline{0}$ 領域し1,2 」である.ただし,こ れらの領域の間にATF で使用でき<sup>エムハイト</sup> 8 ない非漢字の追加領域があるが,そ AO れらはATFが自動的に取り除いてく C0-れるので意識する必要はない.これ EO らの様子を図1に示した.この使用 (16進表現)FF のRANGEオペランドで陽に指定す る必要がある.\* 図1.ATF使用文字コード

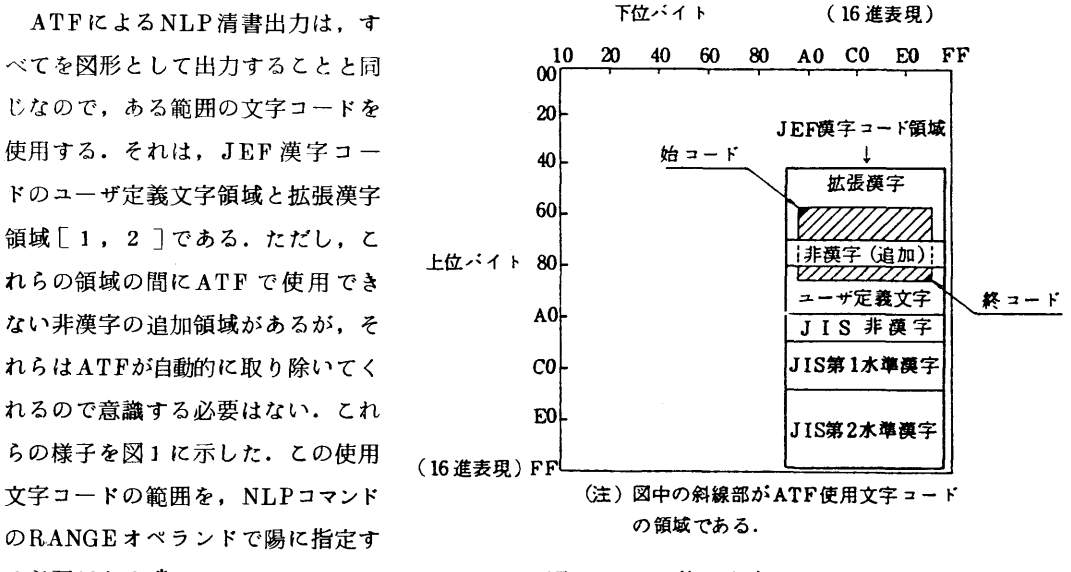

NLP, NLPPAGEコマンドいず

れも,これらの入力によりFIBジョブが起動され,実際の清書出力はバッチジョブの形で行われる. そのため,JOB文をデータセット,端末のいずれかから入力する必要がある.ただし,特に入力し なければ,システムで指定した標準ジョブが起動される(図2参照).

<sup>\*</sup> 始コードと終コードの範囲は,41A】≦始コード〈終コード≦AOFEである・ただし, 現在(本稿作成時点)は,終コードが9FFEまでしか使えない. 次のパージョンでは,こ のコード範囲の指定は省略できるようになる見込である.

なお、ATFに限らず、JEFの場合もそうであるが、出力パターン数1個が出力行数1行と勘定さ れるため、大部のページ出力はジョブ制限値により制限されることになるので注意を要する.

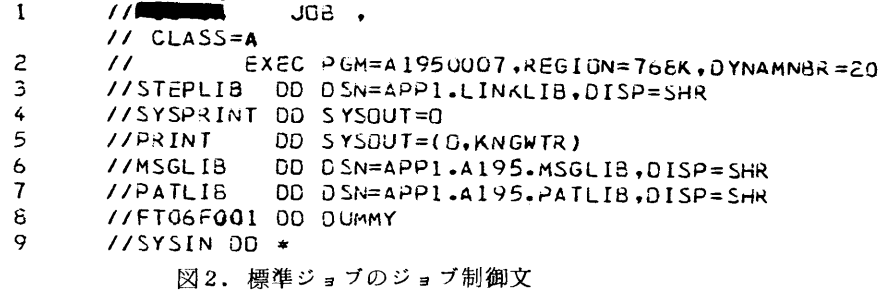

以下に,入力テキストの作成から清書出力までの手順の概略を示す.

LOGON TSS 課題名/パスワード PR(ATF)<sup>†</sup>

∴

\nREADY

\n{
$$
EDIT
$$
}

\n→

\n→

\n→

\n→

\n→

\n→

\n→

\n→

\n→

\n→

\n→

\n→

\n→

\n→

\n→

\n→

\n→

\n→

\n→

\n→

\n→

\n→

\n→

\n→

\n→

\n→

\n→

\n→

\n→

\n→

\n→

\n→

\n→

\n→

\n→

\n→

\n→

\n→

\n→

\n→

\n→

\n→

\n→

\n→

\n→

\n→

\n→

\n→

\n→

\n→

\n→

\n→

\n→

\n→

\n→

\n→

\n→

\n→

\n→

\n→

\n→

\n→

\n→

\n→

\n→

\n→

\n→

\n→

\n→

\n→

\n→

\n→

\n→

\n→

\n→

\n→

\n→

\n→

\n→

\n→

\n→

\n→

\n→

\n→

\n→

\n→

\n→

\n→

\n→

\n→

\n→

\n→

\n→

\n→

\n→

\n→

\n→

\n→

\n→

\n→

\n→

\n→

\n→

\n→

\n→

\

英文章, ATF命令によるテキストの入力および修正

END SAVE

**READY** 

```
NLP F (ユーザ指定名 [ ( メンバ名 ) ] ) R (41A1 9FFE) J (*)
```
JOB 文の入力,入力の終りとして空行入力

**READY** 

+ ATFコマンドを使用するためには、ATFの環境を整える必要があり、そのために LOGONコマンドのPROCオペランドにATFと指定する。

## 3.ATF使用例

ここでは,ATF使用の例として,入力テキストとNLP清書出力を対比させながら,ATF命令の 機能の概略を述べる.なお,入力テキストは,英小文字の付いていない端末で作成したため,英大文 字の出力にはすべて@LG命令を用いている.図3,図6に入力テキストの例,図4,図7にNLP 清書出力例を示す.

OOO10 @PL 62 00030 aTM 2 00040 @BM 2 00050 @HM 1 00060 **aFM** 1 00060 8F柄 1 00070 @RT BOTTOH ALL 1 ノノー¥一ノノ 00080 8CD 15<br>00090 8CW 55 00100 aCE OO110 @BT(@LGTHEORETICAL @LGSTUDY ON @LGTHE @LGKINETICS OF @LGPROTEIN) OO110 @BT(@LGTHEORETICAL @LGSTUDY ON @LGTHE @LGKINETICS OF @LGPROTE工N) 00120 @BT(@LGFOLDING AND @LGUNFOLDING BY @LGCOHPUTER @LGSIHULATION) 00130 @NL 2 00140 @LGHIROSHI @LGTAKETOHI@UH\*@DH, @LGFUHIAKI aLGKANO@UH京\*@DH AND OO150 @LGNOBUHIRO @LGGO@UH\*\*\*@DH OO170 aIT(auH\*adHalGCOMPUTER aLGCENTER, auH\*\*\*adHalGDEPARTMENT OF aLGPHYSICS,) OO170 @IT(@UH\*@DH@LGCOHPUTER @LGCENTER, @UH\*\*\*@DH@LGDEPARTHENT OF @LGPHYSICS,) 00180 @1T(@LGFACULTY OF @LGSCIENCE, @LGKYUSHU @LGUNIVERSITY, @LGFUKUOKA 812) 00190 @IT(AND @UH掌掌@DH@しGDEPART阿ENT OF @LGPHYSICS, @LGCOLLEGE OF @LGARTS A~D) 00200 @IT(8LGSCIENCES, @LGSHOWA @LGUNIVERSITY, @LGFUJI-@LGYOSHIDA 403, @LGJAPAN) 00210 8NL 2 00220 @8T(@LGABSTRACT) 00230 @CE OFF<br>00240 @IN 5-2 00250 **alt** ON 00250 @IT ON OO260 @LGTHE STRONGLY IDEALIZED LATTICE HODEL OF PROTEINS IS A POWERFUL OO280 FOLDING AND UNFOLDING BUT ALSO THE KINETIC ONES. &LGWE GENERATED THE OO290 TIME PROCESS OF THE LATTICE PROTEINS BY COMPUTER SIMULATION AND OO300 ANALYSED IT BY THE METHOD OF TIME-CORRELATION FUNCTIONS. OBR OO300 ANALYSED IT BY THE 柄ETHOD OF TI柄E-CORRELATION FUNCTIONS.@BR OO310 @LGBY THIS SIHPLIFIED 柄ODEL ANALYSIS, UE COULD INVESTIGATE A) THE 》中略 OO420 TRANSITION TEMPERATURE: 4) @LGARRHENIUS PLUT (THE TEMPERATURE<br>OO430 DEPENDENCE OF RATE CONSTANTS) SHOWS LINEAR DEPENDENCE IN THE CAS<br>OO440 WITHOUT HYDROPHOB ANIMO ACTOS CAUSE THE SLAGHT UNFAVORABLE OO450 SUBSTITUTIONS OF AMINO ACIDS CAUSE THE TRANSITION SLOW.<br>00460 @IT OFF 00470 **ant** 2 OO470 @NL 2 00480 @CD IO OO490 @CW 65 OOSOO &RS<br>OOS10 //@BT(@LGINTRODUCTION)/ 00520 @RS OFF OO530 @NL OO540 @LGFROH THE STATISTICAL MECHANICAL POINT OF VIEW, FOLDING AND OO550 UNFOLDING TRANSITION IN GLOBULAR PROTEINS IS A PHENOMENON SIMILAR<br>OO560 TO PHASE TRANSITION TAKING PLACE IN FINITE INFORMATION CARRYING OO570 SYSTEMS. @LGTHIS ASPECT IS ESSENTIAL FOR CLARIFICATION OF VARIOUS OOS70 SYSTEMS. WLGTHIS ASPECT IS ESSENTIAL FOR CLARIFICATION OF VARIOU<br>OO580 ASPECTS OF THE PROCESS OF FOLDING AND UNFOLDING TRANSITION IN<br>THE PROCESS OF THE PROTECT OF THE PROCESS OF THE PROCESS OF THE PROCESS OF THE PROC OOS90 GLOBULAR PROTEINS@UHI,2@UH. @LGIN THIS PAPER WE DESCRIBE A METHO<br>OO600 OF CALCULATING THE TIME CORRELATION FUNCTIONS FROM RECORDS OF<br>OO610 CONDUTED SINULATION AND TUETD USE SOD TUE DISCUSSION OF TUE DYNA OO610 COMPUTER SIMULATION AND THEIR USE FOR THE DISCUSSION OF THE DYNAMICS<br>00620 OF THE FOLDING AND UNFOLDING TRANSITION IN GLOBULAR PROTEINS.@BR OO630 &LGFOR THE PURPOSE OF CLARIFYING ESSENTIAL ASPECTS OF FOLDING AND OO640 UNFOLDING TRANSITION, WE HAVE BEEN STUDYING A STRONGLY SIMPLIFIED OO640 UNFOLDING TRANSITION, WE HAVE BEEN STUDYING A STRONGLY SIMPLIFIED OO650 岡ODEL OF PROTEIN, TWO DIMENSIONAL LATTICE 岡ODEL, BY THE 柄ETHOD OF A OO660 @LGHONTE @LGCARLO SIMULATION@UH3-6@DH. 00670 @NL 5

図3.図4に対応する入力テキストの例

Theoretical Study on The Kinetics of Protein Folding and Unfolding by Computer Simulation

## Hiroshi Taketomi\*, Fumiaki Kano\*\* and Nobuhiro  $Go***$

\*Computer Center, \*\*\*Department of Physics, Faculty of Science, Kuushu University, Fukuoka 812 and \*\*Department of Physics, College of Arts and Sciences, Showa University, Fuji-Yoshida 403, Japan

#### Abstract

The strongly idealized lattice model of proteins is a powerful tool for investigating not only the equilibrium aspects of protein folding and unfolding but also the kinetic ones. We generated the time<br>process of the lattice proteins by computer simulation and analysed it bu the method  $\theta$ f time-correlation functions.

this simplified model analysis, we could  $Ru$ investigate a) the prototupe of the kinetic characteristics of proteins,  $b$ ) the relations between the kinetic properties and the three tupes  $\alpha$  f  $interactions$  (long-range, short-range, hudrophobic), c) the effect of the amino acid substitutions on the kinetic behavior of proteins.

 $The$  $results$ are  $as$  $f0ll_0$  $\left\langle 1 \right\rangle$ the time-correlation functions are approximately described by two phases (fast mode and slow mode). 2) the slow mode reflects the overall folding and unfolding process. 3) the relaxation times of the fast mode are temperature insensitive, while the ones of the slow mode show a peak near the transition temperature. 4) Arrhenius plot (the temperature dependence of rate constants) shows linear dependence in the case without hydrophobic interactions. 5) the slight unfavorable substitutions of amino acids cause the transition slow.

#### Introduction

From the statistical mechanical point of view, folding and unfolding transition in globular proteins is a phenomenon similar to phase transition taking place in finite information carrying systems. This aspect is essential for clarification of various aspects of the process of folding and unfolding<br>transition in globular proteins<sup>1,2</sup>. In this paper we describe a<br>method of calculating the time correlation functions from records of computer simulation and their use for the discussion of the dynamics of the folding and unfolding transition in globular proteins.

For the purpose of clarifying essential aspects of folding and unfolding transition, we have been studying a strongly simplified model of protein, two dimensional lattice model, by the method of a Monte Carlo simulation<sup>3-6</sup>.

#### 図4. 図3に対応するNLP清書出力例

#### 図5の説明

- ・行番号]0から60までは,論 文のレイアウトを定めている( 図5参照).なお,これらはす べて標準値を採用しているため, すべてを省略してもよい.
- ・70で,ボトムタイトルとして ページ番号出力を指定している. ¥(通貨記号)は,ページ番号 制御文字と呼ばれる.
- ・80,90で,論文タイトル等 およびアブストラクトの部分の パラグラフの開始桁,パラグラ フの幅を定めている.
- ・100から230までは,中央 合せの@CE命令を用いたので, 揃えとなる.なお,申央揃えは

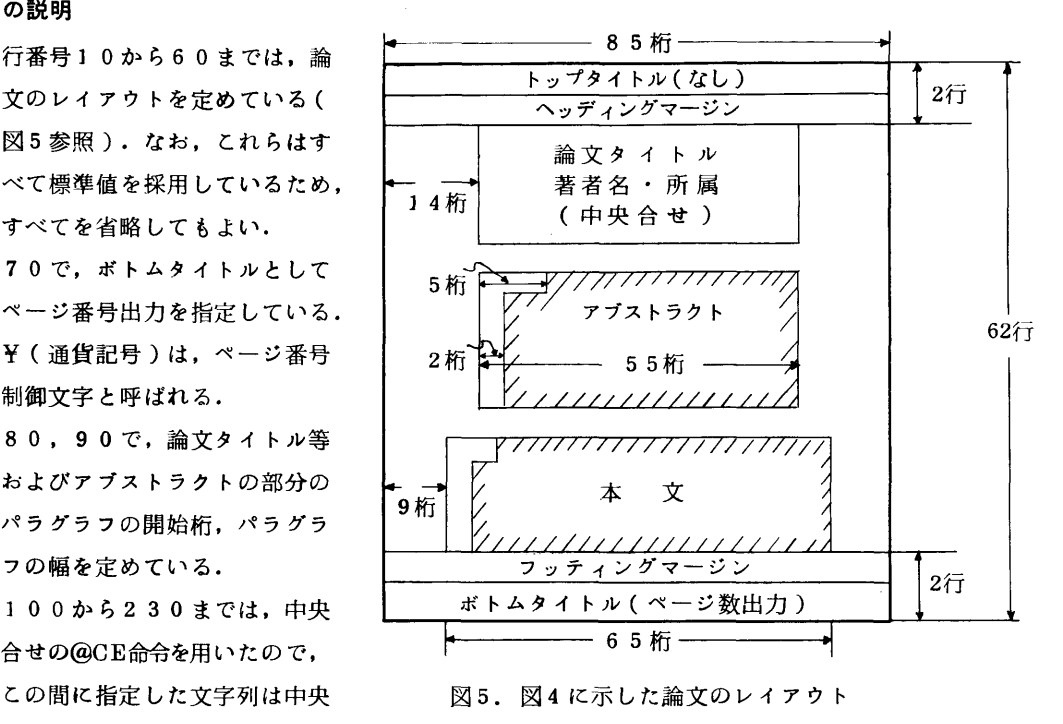

 各入力行(レコード)毎に行われる.論文タイトルは,@BT指定でローマン体の太字で出力した. 次の著者名と所属の部分は,半行桁上げ・下げの@UH, @DH命令により対応付けを行った. こ れらは,行を元に戻す必要から必ず対で使用される.所属の部分は,@IT指定によりイタリッ ク体とした.

- ・240の@IN命令で,以降のパラグラフの桁下げ(indention)の指定を行った.パラグラフ の開始行およびそれ以降の行の桁下げの指定を行う.
- ・250から460までのアブストラクトの部分は,@IT指定によりイタリック体で出力した. この場合のような揃えの指定のない文章の出力は,パラグラフの幅に合わせて連続して出力され るので,入力行と出力行の対応はない.この点が揃え(中央,右,左)指定の場合と異なる. @BR命令で改行し,新しいパラグラフを開始する.
- ・480,490で,次の本文のパラグラフの開始桁と幅を定めている.桁下げは,以前の指定が そのまま適用される.
- ・500と520の@RS命令で小見出し指定をしている./は,表題出力の揃えを指定する区切 り記号で,この場合は中央揃えとなる.左端に合せて出力するには,/表題///と指定すれば よい.なお,この小見出し指定をしておくと,目次の出力が可能となる.
- ・540から660までは,本文の内容で,参照論文引用のための上付き番号を指定するために, 前述の@UH, @DH命令を用いている. これだと少し番号が大き過ぎるため, 次に述べる数式中 の上付き添字を用いる方がいいかも知れない.

```
00680 aRS
00690 //@BT(1, @LGLATTICE @LGMODEL AND @LGSIMULATION OF @LGITS @LGDYNAMICS)//
00700 8PS 0FF
00710 aNL
00720 &LGSIMULATIONS OF THE DYNAMICAL PROCESS OF CONFORMATIONAL CHANGES
00730 ARE CARRIED OUT IN THIS LATTICE MODEL BY CREATING A SERIES OF
00740 CONFORMATIONS BY THE BLGMONTE BLGCARIO METHOD OF BLGMETROPOLIS ET
OOZSO AL AUHZADH ALGIN THIS METHOD AIT(A PRIORI) PROBABILITY.
00760 aNP
00770 P"0¥ LJR
00780 aNP OFF
00790 , OF TRANSITION FROM CONFORMATION &ITI TO CONFORMATION &ITJ IS FIRST
00800 ASSUMED. SLGTHEN THE REAL PROBABILITY OF TRANSITION IS GIVEN AS A
00810 FUNCTION OF TEMPERATURE @IT(@LGT) BY
00820 &NP /(1.1)/2/8
00830 P IJ& = CASE P"0* IJ&
                                        FOR
                                               aLGH I& >= aLGH J& :
00840 P"0¥ IJ& EXP ((aLGH_I& - aLGH_J& )/KaLGT) FOR
                                                              \partial L \overline{G}H 18 < \partial L \overline{G}H J&
OO850 ANP OFF
00860 BLGHERE BITK IS THE BLGBOLTZMANN CONSTANT, AND
00870 aNP
00880 aLGH I& aRO(AND) aLGH J&
00890 aNP OFF
00900 ARE ENTHALPY OF CONFORMATION @ITI AND @ITJ, RESPECTIVELY. @LGTHE
00910 BIT(A PRIORI) PROBABILITY IS TAKEN TO SATISFY THE CONDITION OF DETAILED
00920 BALANCE.
00930 ANP /(1.2)/2/8
00940 P"0¥ IJ& = P"0¥ JI&
00950 ANP OFF
00960 @LGDETAILES OF THE METHOD OF SIMULATION WAS DESCRIBED IN EARLIER PAPERS
00970 aUH3,5,6aDH.
00980 ANI 5
00990 aCE
01000 aBT(aLGREFERENCES)
01010 ACE OFF
01020 ANI
01030 OLF
01040 1. aLGGO, aLGN. (1976) aLGADV. aLGBIOPHYS. aBT9, 65-113.
01050 2. alggo/algn., algabe/algh., algmizuno/algh. & algtaketomi/algh. (1980)<br>01050 2. alggo/algn., algabe/algh., algmizuno/algh. & algtaketomi/algh. (1980)<br>01060 asp4in "algprotein algfolding" ed. algjaenicke/algr., alge
          aLGTAKETOMI, aLGU., aLGUEDA, aLGY. & aLGGO, aLGN. (1975) aLGINT. aLGJ.
01070 3.
01080 aSP4aLGPEPTIDE aLGPROTEIN aLGRES, aBT7, 445-459.
          alggo, algn. & algtaketomi, algh. (1978) algproc. algnati. algacad.
01090A01100 aSP4aLGSCI. aLG(USA), aBT(75), 559-563.
```
図6. 図7に対応する入力テキストの例

#### 図んの説明

- ・760から780までは数式パラグラフの指定で,上・下付き添字を出力するためのものである. この場合のように@NP命令にオペランドを全く指定しないと、文章中に文章に続けて数式が出 力される。上付き添字は、『と¥の間に添字とする文字を指定する。一方,下付き添字は,」と &の間に添字とする文字を指定する.
- ・820から850の間も同様に数式パラグラフだが、このように@NP 命令に数式番号(1.1 ) などのオペランドを指定すると, その個所で改行されて数式が1 つのパラグラフとして出力さ れる.この例は,CASEにより場合分けの数式を清書しているが,ATFではこの{のように数行 に渡る記号も出力できる.
- ・930から950までも,同様に1つのパラグラフとして数式を出力している.
- ・1030から1100までは,参考文献を記述するパラグラフなので,左揃え(@LF )の指定 をしている. この場合は, 前述したように入力行毎に櫛えが行われる. @ SP 命令は, 空白文字 列を指定するためのものである.この他に空白挿入の方法として文章パラグラフでは空白記号 ( #)を用いることができる. 例えば, ###は@ SP3 と同じ機能を持つ.

## 1. Lattice Model and Simulation of Its Dynamics

Simulations of the dynamical process of conformational changes are carried out in this lattice model by creating a<br>series of conformations by the Monte Carlo method of Metropolis<br>et al.<sup>7</sup> In this method a priori probability,  $p_{ij}^{0}$ , of transition from conformation i to conformation j is first assumed. Then the real probability of transition is given as a function of temperature  $T$  by

 $p_{ij} = \begin{cases} p_{ij}^0 & \text{for} \quad H_i \geq H_j \\ p_{ij}^0 \exp\left(\frac{H_i - H_j}{H_j}\right) / kT & \text{for} \quad H_i \leq H_j \end{cases}$  $(1.1)$ 

Here k is the Boltzmann constant, and  $H_i$  and  $H_j$  are enthalpy of conformation i and j, respectively. The a priori probability is taken to satisfy the condition of detailed balance.

 $p_i^0 = p_i^0$  $(1.2)$ 

Detailes of the method of simulation was described in earlier papers  $3.5.6$ .

#### References

- Go, N. (1976) Adv. Biophys. 9, 65-113.  $1 \quad$
- Go, N., Abe, H., Mizuno, H. & Taketomi, H. (1980)<br>in 'Protein Folding' ed. Jaenicke, R., Elsevier.<br>Taketomi, H., Ueda, Y. & Go, N. (1975) Int. J.  $\mathbf{2}$ .
- $\overline{3}$ . Peptide Protein Res. 7, 445-459.
- Go, N. & Taketomi, H. (1978) Proc. Natl. Acad. 4 Sci. USA, 75, 559-563.

図7. 図6に対応するNLP清書出力例

## 4. ATFIVY

#### 4.1 NLPコマンド

(1) 入力形式

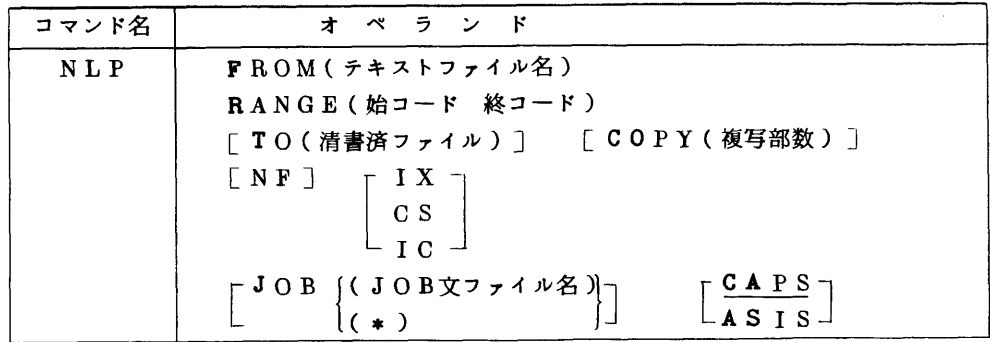

②機能

テキストファイルをNLP又は, NLP用清書済ファイルに清書出力する.

- (3}オペランドの説明
	- a. FROM (テキストファイル名) テキストファィルを格納したデータセット名又は,メンバ名を指定する.
	- b. RANGE(始コード 終コード) 使用する文字コードの領域を]6進数で指定する・

**41A1≤始コード 〈終コード≤9FFE** 

- c.TO(清書済ファイル) NLP用清書済ファイルを格納するデータセット名又は,メンバ名を指定する・ このオペランドを省略するとNLPだけに清書出力する.
- d.COPY(複写部数)

複写部数を正の整数で指定する.

1〈複写部数≦255

e.NF

NLPとNLP用清書済ファイルの両方に出力する時に指定する.

- f.  $\Gamma$   $\Gamma$   $\Gamma$ 
	- $CS$
	- $\perp$  1 G  $\perp$

索引と目次の出力指定を行う.

- IX :索引を出力先に出力する.
- CS :目次を出力先に出力する.
- IC :索引と目次の両方を出力する.
- g. JOB ((JOB文ファイル名))  $(x*)$

NLPコマンドにより起動されるパッチジョブのJOB文の入力元を指定する.

JOBファイル名:JOB文を格納しているデータセット名又は,メンパ名を指定する.

- \* :JOB文を端末から入力することを指定する.
- $h.$   $\Gamma$  CAPS  $\neg$

 $L$  ASIS

テキストファイルの英字と,清書文書との対応を指定する.

CAPS:英大文字と英小文字の両方とも英小文字として清書する.

ASIS:英大文字を大文字として,英小文字を小文字として清書する.

- (引使用例
	- ・テキストファイルからNLPとNLP用清書済ファイルの両方に出力する.

テキストファイル :ATFTEST. TEXT

NLP用清書済ファイル:SEISHO. TEXT

 $\forall$ 字コード :41A1~9FFE JOB文格納ファイル :ATF. CNTL 索引,目次の両方を出力する. NLP FROM(ATFTEST) RANGE(41A1 9FFE) TO(SEISHO) NF IC JOB (ATF)

## 4.2 NLPPAGEコマンド

(D 入力形式

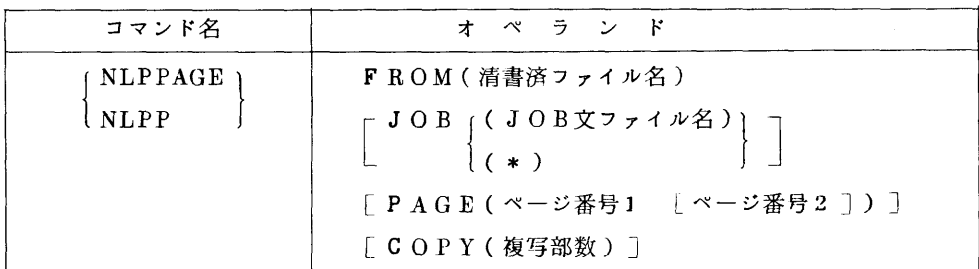

## (2)機能

NLPコマンドで出力したNLP用清書済ファイルをNLPに出力する.

- (3)オペランドの説明
	- a.FROM(清書済ファイル名)

NLP用清書済ファイルのデータセット名又は,メンパ名を指定する.

b. [JOB [(JOB文ファイル名)]  $\mathbf{L}$  $\left| \cdot \right|$ 

NLPPAGEコマンドにより起動されるバッチジョブのJOB文の入力元を指定する.

JOBファイル名:JOB文を格納しているデータセット名又は,メンバ名を指定する,

- : JOB文を端末から入力することを指定する.
- c. PAGE (ページ番号1 [ページ番号2])
	- 部分出力するページ番号を指定する.
		- ページ番号1:開始ページ
		- ページ番号2:終了ページ
- d.COPY(複写部数)

複写部数を正の整数で指定する.

]≦複写部数≦255

- (4)使用例
	- ・清書済ファイルからNLPに出力する. NLP用清書済ファイル:SEISHO. TEXT JOB文ファイル :ATF. CNTL 出力ページ :5~15ページ

九州大学大型計算機センター広報<br>Vol. 15 No.1 1982

複写部数 :3部(合計4部)

NLPPAGE FROM(SEISHO) JOB(ATF)

 $PAGE(5 15) COPY(3)$ 

JOB文を端末から入力し,清書済ファイルからNLPに出力する.

NLP用清書済ファイル : EXI. TEXT

出力ページ :全てのページ

複写部数 :なし

NLPPAGE FROM(EXI) JOB(\*)

 JOB文で\*を指定すると,次のようなJOB文促進メッセージが出力されるので,その後ジョ ブ制御文を入力する.

 L...★....1....★....2....★....3....★◆...4..◆.★....5....★....6....★....7.R..★....8 //FOO40∧ JOB (㎡η一ド),CLASS=A,r1SGCI・ASS=O

KEQ562831 ^^^<br>KEQ56250I JOB F0040A(JOB08955) SUBMITTED<br>\*\*\* F0040A (JOB8955) 0040 : (JOB ACCEPTED) \*\*\* FIB CN(0

ジョブ制御文の入力後,入力の終わりとして空行を入力すると,バッチジョブが起動される.

## 4.3 CIPHERコマンド

(])入力形式

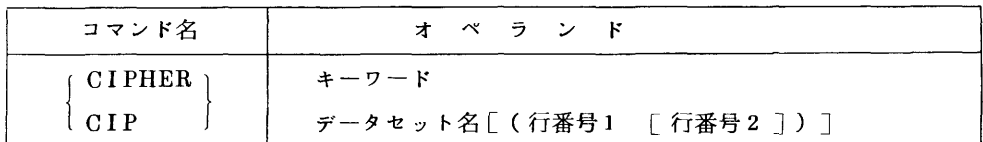

(2)機能

テキスト,表,グラフ,数式の各データセット又は,メンバの内容を暗号化する.

- (3)オペランドの説明
	- a.キーワード

暗号化のためのキーワードを8文字以内の英数字で指定する.

b. データセット名 [(行番号1 「 行番号2])]

暗号化するデータセット名又は,メンバ名を指定する.

行番号】:暗号化を開始する行番号

行番号2:暗号化を終了する行番号

- (4)使用例
	- ・データセットの一部を暗号化する.
		- データセット名:ANGOU. TEXT

 $\star$ ーワード : AB256EGK

対象行 : 10行~250行

CIPHER AB256EGK ANGOU(10 250)

- 4.4 DECIPHER
- (11入力形式

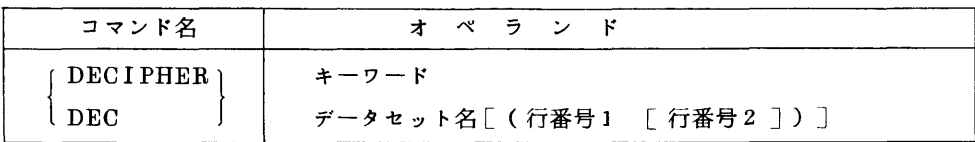

②機能

 CIPHERコマンドにより暗号化されたテキスト,表,グラフ,数式の各データセット又は,メン バの内容を元に戻す.

- (3)オペランドの説明
	- a.キーワード

CIPHERコマンドで暗号化に用いたキーワードを指定する.

b. データセット名「(行番号1 「行番号2])]

CIPHERコマンドで暗号化されたデータセット名又は,メンバ名を指定する.

行番号】:CIPHERコマンドで指定した行番号】

行番号2:CIPHERコマンドで指定した行番号2

- (の使用例
	- ・CIPHERコマンドの使用例を元に戻す.

DECIPHER AB256EGK ANGOU(10 250)

## 4.5 DISPLAYコマンド

(1}入力形式

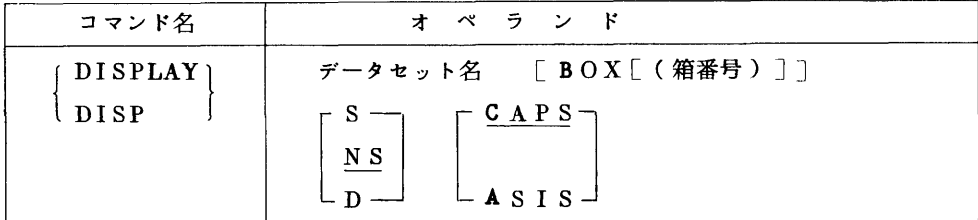

②機能

 表および数式の清書出力イメージ又は,グラフファイルのデータのシンタックスチェック結果を端 末に出力し,確認を行う.

- (3)オペランドの説明
	- a.データセット名

表,グラフ及び数式の各データセット又は,メンバ名を指定する.

b. BOX [ (箱番号) ]

表の罫線,箱番号及び箱の内容を出力する指定を行う.表の出力を行うときだけ有効である.

・BOX,箱番号の両方を省略したとき,表全体の清書出力を端末に出力する.

- ・BOXのみ指定し,箱番号を省略したとき,表の罫線及びそれぞれの箱に箱番号を付けて, 出力する.
- ・BOXと箱番号を指定したとき,箱番号で指定された箱とその内容を示す.さらに箱に入り 切らない内容があったとき,一緒に出力する.

 $c \cdot \int_{N} S$ 

 $-$  n

 数式の出力において出力端末に英小文字又は,添字の類似表現としての半行上げ,半行下げを行 うかどうかの指定を行う.

S :英小文字を出力する.

NS:英小文字を英大文字に変換して出力する.

D :英小文字を出力し,半行上げ,下げを行う.

 $d. \cap \text{CAPS}$ 

 $L$  asis  $\exists$ 

 テキストファイル中の英大文字と英小文字を,清書出力イメージにおいてそのまま大文字,小文 字として出力するかしないかの指定を行う.ただし,大文字(@LG)を指定した英字は,この 指定に無関係に英大文字として出力する.

CAPS :英大文字,英小文字の両方とも英小文字と見なして出力する.

ASIS :英大文字を大文字として,英小文字を小文字として出力する.

④使用例

NLPの清書出力が次のような表ファイルの清書出力イメージを端末に出力する.

表ファイル:ATFTEST. TEXT(TPFFO1)

Table 2.1 Value of  $\sigma\nu$  m<sup>-3</sup>s<sup>-1</sup>

| temperature     | ד–ח                                            |
|-----------------|------------------------------------------------|
| 1.5 keV<br>15.0 | $2.0 \times 10^{-28}$<br>1.5×10 <sup>-25</sup> |

清書出力イメージを端末に出力する.

DISPLAY ATFTEST(TPFFO1)

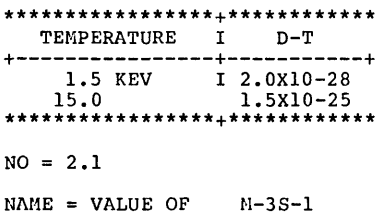

表ファイルの箱番号を出力する.

DISPLAY ATFTEST(TPFFO1) BOX

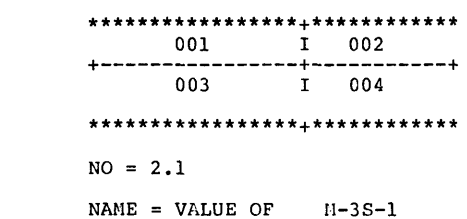

- 4.6 FORMATコマンド
- (])入力形式

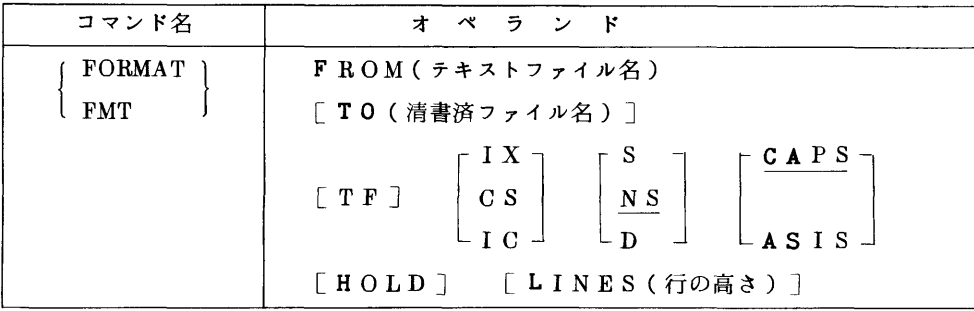

(2)機能

テキストファイルを端末又は,端末用清書済ファイルに清書出力を行う.

(3)オペランドの説明

a. FROM (テキストファイル名)

テキストファイルを格納したデータセット名又は,メンバ名を指定する.

b. TO ( 清書済ファイル名)

端末用清書済ファイルを格納するデータセット名又は,メンバ名を指定する.

c.TF

端末と端末用清書済ファイルに出力する時に指定する.

- $\frac{d \cdot \int IX}{c s}$ 
	- - $L_{\rm \,IG}$  J

索引と目次の出力指定を行う.

- IX:索引を出力先に出力する.
- CS:目次を出力先に出力する.
- IC:索引と目次の両方を出力先に出力する.
- $e \cdot r$  S N<sub>S</sub> D

九州大学大型計算機センター広報<br>Vol. 15 No.1 1982

 出力端末に英小文字として清書編集した文章をそのまま出力するか,英小文字を英大文字に変 換して出力するかを指定する.さらに,太字,半行上げ,半行下げのATF命令が有効かどう かの指定を行う.

S :英小文字を出力する.

NS:英小文字を英大文字に変換して出力する.

D :英小文字を出力し,さらに太字,半行上げ,半行下げのATF命令を有効とする.

- $f \cdot \subset \text{CAPS}$ 
	- $\mathsf{L}$  asts  $\mathsf{l}$

 テキストファイル中の英大文字と英小文字を,清書出力においてそのまま大文字,小文字とし て出力するかしないかの指定を行う.

CAPS:英大文字と英小文字の両方とも小文字として清書編集する.

ASIS:英大文字を大文字として,英小文字を小文字として清書編集する.

9・HOLD

端末出力を開始するときに出力を一時停止する. FORMATコマンド投入直後および清書リス トの改ページ毎に一時停止する.空行を入力すると,出力を開始する.

h. LINES (行の高さ)

 清書文書の]行の高さを指定する.行間隔を広げるために通常の行の高さ(1/6インチ)の 倍数で指定する.

・行の高さ

- 1 :通常の行の高さで出力する.
- 2~5:通常の行の高さの2~5倍で出力する.例えば,2を指定すると,行間隔が1行分 だけ広がる.
- H : 通常の行の高さの 1.5 倍とする.

省略時:通常の行の高さとする.

- (4) 使用例
	- ・端末に,英小文字を英大文字に変換して出力する.

テキストファイル:TEST. TEXT(EX1)

端末用清書済ファイル,索引,目次は出力しない.

FORMAT FROM(TEST(EX1)) NS

- ・端末に,英小文字で出力し,端末用清書済ファイルを作成する.
	- テキストファイル:ATF. TEXT

清書済ファイル :TAN. TEXT

目次と索引の両方を出力する.

FORMAT FROM(ATF) TO(TAN) TF IC S

## 4.7 PAGEOUTコマンド

(1)入力形式

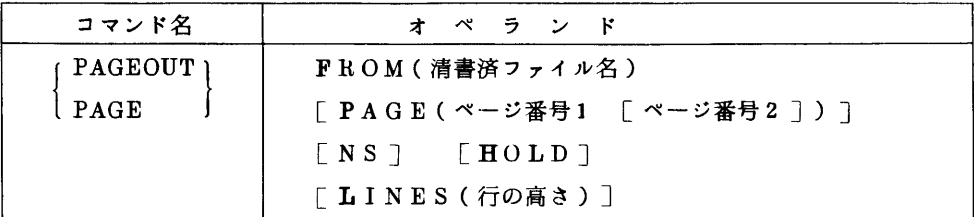

## ②機能

FORMATコマンドで出力した端末用清書済ファイルを端末に出力する.

- (3)オペランドの説明
	- a.FROM(清書済ファイル名) 端末用清書済ファイルを格納したデータセット名又は,メンパ名を指定する.
	- b. PAGE ( ページ番号1 「 ページ番号2 ] )

部分出力するページ番号を指定する.

〔一ジ番号1:開始ページ

ページ番号2:終了ページ

c.NS

端末に清書出力するとき英小文字を英大文字に変換して出力する.

d. HOLD

 端末出力を開始するときに出力を一時停止する.PAGEOUTコマンド投入直後および清書リス トの改ページ毎に一時停止する.空行を入力すると,出力を開始する.

e.LINES(行の高さ)

 清書文書の1行の高さを指定する.行間隔を広げるために通常の行の高さ(1/6インチ)の 倍数で指定する.

- ・行の高さ
	- 1 :通常の行の高さで出力する.
	- 2~5:通常の行の高さの2~5倍で出力する.例えば,2を指定すると,行間隔が1行分 だけ広がる.
	- H :通常の行の高さの1.5倍とする.

省略時:FORMATコマンドのLINESオペランドで指定した行の高さとする.

- (4)使用例
	- ・端末用清書済ファイルの全ページを端末に出力する.

清書済ファイル:ATF. TEXT(EXAM)

PAGEOUT FROM(ATF(EXAM))

・端末用清書済ファイルの特定な]ページのみを端末に出力する.

清書済ファイル:TAN. TEXT

九州大学大型計算機センター広報<br>Vol. 15 No.1 1982

出力ページ :5ページ

英小文字を英大文字に変換して出力する.

PAGEOUT FROM(TAN) PAGE(5) NS

## 4.8 TEACHコマンド

(])入力形式

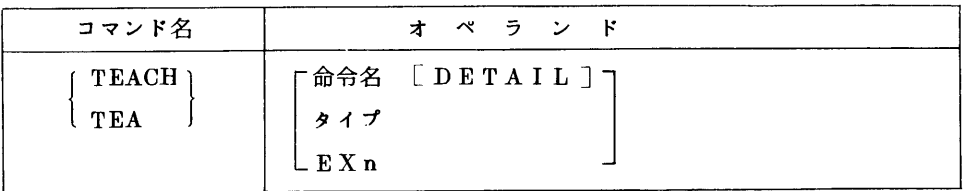

## (2)機能

ATF命令に関する情報およびATF使用例を端末に出力する.

- (3)オペランドの説明
	- a. 命令名 「DETAIL]

情報を得たいATF命令を@××の形で指定する.

- ・命令名だけを指定すると,指定された命令の機能概要と入力形式を出力する・
- ・DETAILを指定すると,上記2つの項目とさらに,命令の各オペランドの説明及び使用上 の注意について出力する.
- b.タイプ

命令を機能別に分類したタイプ名を指定する.

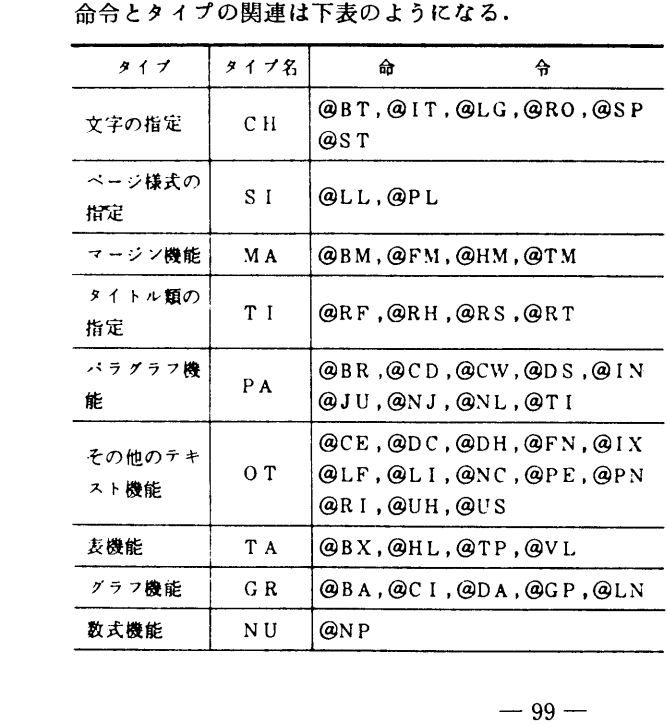

(注) TEACHコマンドの"タイプ"とし て表中のタイプ名を指定する.

 $c.$  EX $n$ 

ATFの使用例を示す. EX1~EX7の7種類がある.

d. オペランドをすべて省略

すべてのATF命令の機能概要を出力する。

- (4) 使用例
	- · ATFの使用例EX1を出力する.

TEACE EX1

```
(1)CREATE TEXT DATA (NO CONTROL WORD) AND USE FORMAT COMMAND
       LOGON TSS
READY
EDIT ABC NEW TEXT
TNPIIT
00010 ATF IS A CONVERSATIONAL SYSTEM WHICH EDIT USER'S SCIENTIFIC
00020 PAPER UNDER THE TSS AND MAKES A FAIR COPY OF THESE ON TERMINAL
00030 OR NIHONGO LINE PRINTER. USER CAN USE TSS COMMANDS, FOR EXAMPLE
00040 EDITOR, COPY OR LIST, ETC, TO INPUT HIS TEXT DATA.<br>00040 EDITOR, COPY OR LIST, ETC, TO INPUT HIS TEXT DATA.<br>00050 AND, HE CAN USE ATF COMMANDS TO MAKE A FAIR COPY OF THESE.<br>00060 ATF CAN EDIT AND PRINT THE MATHEMATIC
00070 PHYSICAL PAPER AND OFFICE LETTERS.
00080
EDTT
END SAVE
READY
FORMAT FROM(ABC) S
```
**EYAMPLE** 

・@LLの機能概要. 入力形式, 各オペランドの説明, 使用上の注意を出力する.

TEACH @LL DETAIL

FUNCTION-

THE PAGE LENGTH CONTROL WORD (@LL) IS USED TO SPECIFY THE HOLIZONTAL SIZE OF THE OUTPUT PAGE IN UNIT OF CHARACTERS TO BE PRINTED. SYNTAX-**LVIDTH!**  $AT.L$ REOUIRED - NONE DEFAULTS - THIS CONTROL WORD ONITTED OR WITHOUT OPERAND 'WIDTH' . SPECIFIED  $'WIDTH' = 85$ . OPERAND-'WIDTH' - THE HOLIZONTAL SIZE OF OUTPUT PAGE IN UNIT OF A CHARACTER WIDTH. MIN=20, MAX =136<br>- THIS CONTROL WORD NUST FORM ONE LINE WITH ITS OPERAND. **NOTES** - IF THIS CONTROL WORD APPEARED IN THE TEXT, REDEFINED AFTER A PAGE EJECT.

### 5. ATF命令

ATF命令の概略を以下に示すが、各命令のオペランドについては、付録2を参照されたい.

## 5.1 論文の枠組の指定

- (1) ページ様式 …… ページの大きさを指定する.
	- $Q P L$ ベージの行数(縦の長さ)を指定
	- $@I, L$ ページの桁数(横幅)を指定
- (2) マージン機能 …… ページ領域の上下の余白 (マージン)を指定する.

九州大学大型計算機センター広報  $-100-$ Vol. 15 No. 1 1982

- @TM ページ領域の頭の余白(トップマージン)の行数を指定
- @BM 〔一ジ領域の底の余白(ボトムマージン)の行数を指定
- @HM トップマージンの領域内において,トップタイトル書込み禁止領域(ヘッディング マージン)の行数を指定
- @FM ボトムマージンの領域内において,ボトムタイトル書込み禁止領域(フッティング マージン)の行数を指定
- (3)タイトル類の指定 ・… タイトル,見出しを指定する.
	- **@RT** トップマージンあるいは,ボトムマージン内に,トップタイトルあるいは,ボトム タイトルの書込みを指定
		- @RH 本文の頭に書込むランニングヘッティング文字列の指定
		- @RF 本文の底に書込むランニングフッティング文字列の指定
		- @RS 本文の途中のサプヘッティング文字列の指定

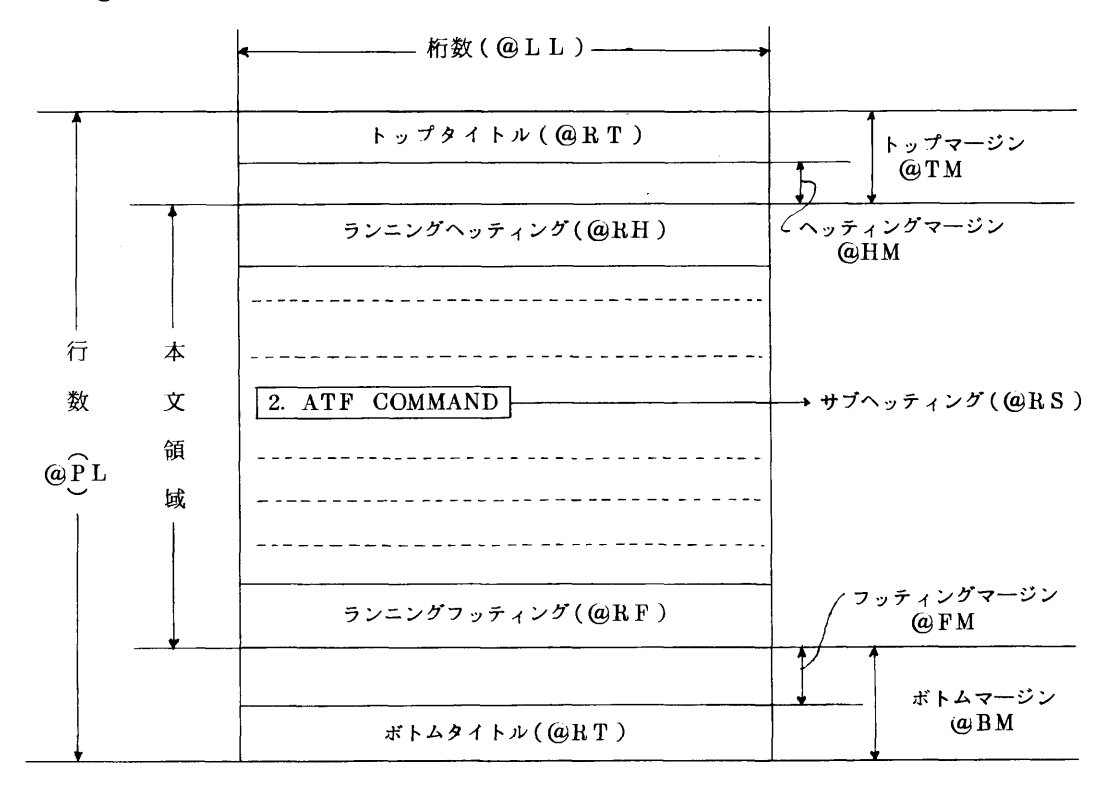

使用例

**aPL 55<br>aLL 70**  @LL 70 @T柄 6 @BM 6 @HH 3 @FM 3 @RT TOP ODD 3 ノ!/@BT(@LG(ATF))! @RT BOTTOM ALL 3 ノ/一¥一ノ!

通貨記号¥は,ページを出力することを示す.

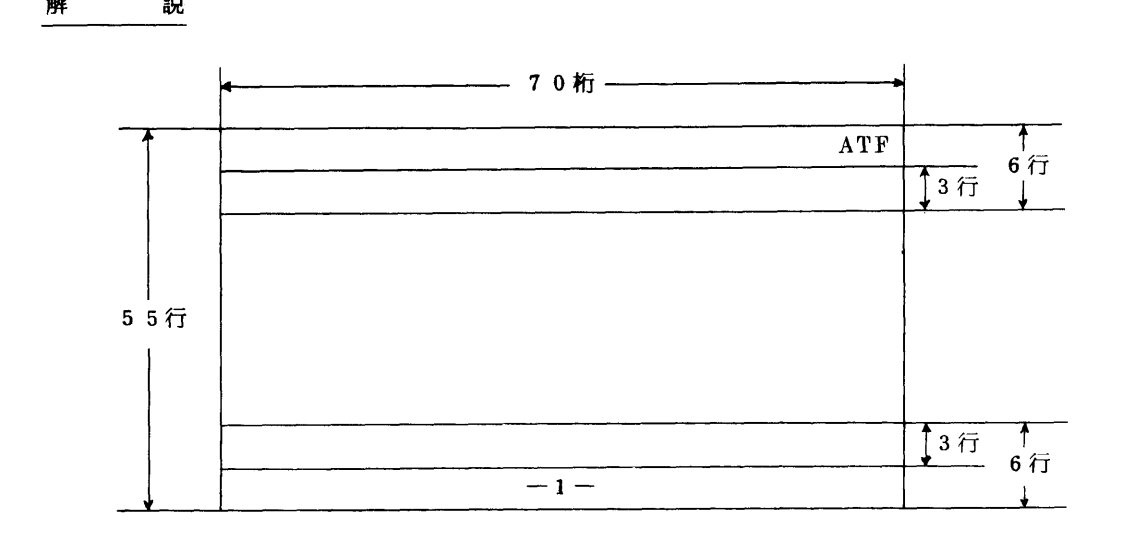

#### 5.2 論文文章の指定

(1) パラグラフ機能 …… パラグラフの様式,内容の操作を行う.

@CD パラグラフの段組数およびそれぞれの段組の開始桁位置の指定.

- @CW パラグラフの桁数(本文桁数)を指定.
- @IN パラグラフの桁下げを指定.
- @TI パラグラフの桁下げの一時的変更を指定.1パラグラフだけ桁下げを変更するのに 使用される.
- @JU パラグラフの右端そろえを指定. (@NJを指定しない限り,右端そろえとなっている.)
- @NJ パラグラフの右端そろえの解除を指定.すなわち,@JUによる右端そろえを解除  $\mathcal{F}$  and  $\mathcal{F}$  and  $\mathcal{F}$  and  $\mathcal{F}$ 
	- @BR パラグラフの終了と改行を指定.
	- @DS ダブルスペースの指定.
	- @NL 空白行の挿入を指定.

#### 使用例

```
@IN 5-2
aCW 60<br>aRS
@RS
ノ@BT(1. @LGINTRODUCT10N)/!ノ
WRS OFF<br>81XaLG(ATF) IS A CONVERSATIONAL SYSTEM WHICH EDITS USER<sup>.</sup><br>85XFUTTES BARER WARD THE RESERN LINE OF STRI
SCIENTIFIC PAPER UNDER THE @LG(TSS) AND
HAKES A FAIR COPY OF THESE ON A TERHINAL OR @LGNIHONGO aLGLINE
aLGPRINTER.aBR<br>@LGUSER CAN USE @LG(TSS) COMMANDS, FOR EXAMPLE @IX@LG(EDIT), @IX@LG(COP
OR &LG(LIST) ETC, TO INPUT HIS @IX(TEXT) DATA.@BR@LGAND, HE CAN
USE @LG(ATF) COMMANDS TO MAKE A FAIR COPY OF THESE.@BR@LG(ATF) CAN
EDIT AND PRINT THE MATHEMATICAL PAPER, CHEMICAL PAPER, PHYSICAL PAPER
AND OFFICE LETTERS.
an<br>ars
ars<br>/@BT(2. @LG(ATF) COMMANDS)///
8RS OFF
```
出力結果

```
;<br>em: du:100 = du:100 = du:100 = du:100 = di:100 = di:100 = di:100 = di:100 = di:100 = di:100 = di:100 = di:100 
    cientific paper under the 1SS and makes a fair copy of
  these on a terminal or Nihongo Line Printer.<br>
User can use TSS commands, for example EDIT, COPY or<br>LIST etc, to input his text data.
   \mathtt{these}. \blacksquareATF can edit and print the mathematical paper, chemical
  paper, physical paper and office letters.
2. ATF commands
                              -60桁(@CW60)-
```
- (2}その他のテキスト機能
	- @PN ページ番号の種類および開始ページ番号を指定.
	- @FN 脚注を指定.
	- @PE 強制改ページを指定.
	- @US 文字列にアンダラインを引く指定.
	- @LF 文字および文字列の左寄せを指定.
	- @CE 文字および文字列の中央合せを指定.
	- @RI 文字および文字列の右寄せを指定.
	- @UH 半行桁上げを指定.
	- @DH 半行桁下げを指定.
	- @DC @,¥の制御文字を他の特殊文字に変換させる指定.
	- @LI ATF命令の無効化を指定.
	- @NC 目次として抽出しないヘッディング,フッディング,サプヘッディング,及び図題, 表題を指定.
	- @IX 索引語を指定.
- (3}文字の指定 ・… 字体を指定する.

字体の指定がない時は,文章中ではローマン体,数式中ではイタリック体となる.

@LG 大文字を指定.

 @LGNIHONGO @LGLINE @LGPRINTER -一→ Nihongo Line Printer  $aLG(ATF)$  COMMAND  $\longrightarrow$  ATF command

@RO ローマン体を指定.

8RO(NIHONGO LINE PRINTER) 一一一ラ nihongo line printer

字体一覧を次に示す.

1234567890<br>abcdefghijklmnopqrstuvwxyz abcdefghijklmnopqrstuvwxyz ABCDEFGHIJKLMNOPQRSTUVWXYZ

> @IT イタリック体を指定.  $\text{a}$ IT(NIHONGO LINE PRINTER)  $\longrightarrow$  nihongo line printer 字体の一覧を次に示す.

1234567890<br>abcdefghijklmnopgrstuvwxuz αbcαeƒgnτjκτmπopqrstuowigz<br>ABCDEFGHIJKLMNOPQRSTUVWXYZ

@ST サンセリフ体を指定.  $\overline{\text{aST}}$ (NIHONGO LINE PRINTER)  $\longrightarrow$  nihongo line printer

字体の一覧を次に示す.

1234567890 qbcdefghijklmnopqrsfuvwxyz ABCDEFGH l」KLHNOPQRSTUVWXYZ

@BT ボールド文字(太字)の指定.

 $\mathsf{a}$ IT( $\mathsf{a}$ BT(NIHONGO LINE PRINTER))  $\longrightarrow$  nihongo line printer

字体一覧(ローマン体のボールド文字)を次に示す.

1234567890 abcdefghijklnnopqrstuvwxyz ABCDEFGHIJKLMNOPQRSTUVWXYZ

@SP 空白文字列を示す. ABC@SP2DEF@SP3GH工 一ラ abc def ghi

## 5.ろ 数式機能

@NP 数式パラグラフの指定.

ATFは,ギリシャ文字,一般数式記号,特殊形式の数式記号,添字および添字の添字を出力する ことができる.これらの実際の出力結果を示す.これらの入力方法については,付録3~付録8を 参照されたい.

ギリシャ文字

 @NP ?A ?B ?G ?D ?E ?Z ?H ?C ?1 ?K ?L ?M ?N ?X ?0 ?P ?R ?S ?T ?U ?F ?Y ?V ?W@BR @LGA @LGB ?駕G ?%D @LGE @LGZ @LGH ?髭C @LG1 @LGK ?‰L @LGM<br>@LGN ?%X @LGO ?%P ?%R ?%S @LGT ?%U ?%F @LGY ?%V ?%W@B ∂NP OFF

#### 出力結果

αβγδεζηθLKλμリξ0πρστU¢》Zψω ABr△EZHO1κ∧M∧」三〇npΣTTΦYψΩ

#### 般数式記号

入力テキスト あんしゃ あんしゃ あんしゃ 出力結果 @NP + PLUS @BR + + - MINUS @BR \_ \_ +- PLUS-MINUS @BR + +  $-+$  MINUS-PLUS @BR<br>
TIMES @BR<br>  $\times$ TIMES @BR<br>.-. DIVIDED @BR<br>--.−. DIVIDED @BR<br>MULTIPLIES @BR  $=$  = EQUAL ∂BR = = =ノ ノ= NOT-EQUAL @BR キ ≒ キ ・=・ =・. NEARLY-EQUAL @BR ≒ ≒ ≒ > GREATER @BR<br>< LESS @BR  $\epsilon$ < LESS @BR < < 〉ノ /> NOT-GREATER @BR > 〉 予

スカテキスト  $\epsilon t$ /< NOT-LESS @BR GREATER-EQUAL OBR  $\sim$   $\epsilon$  = LESS-FQUAL OBR GREATER-LESS OBR  $\geq$ EQUIVALENCE OBR  $>=<$ MUCH-GREATER ABR  $\mathbf{S}$ kk. MUCH-LESS OBR  $\frac{1}{2}$ IDENTICAL OBR  $z = I$  $7 = 7$ NOT-IDENTICAL @BR **RATIO ARR**  $\bullet$ PROPORTIONAL OBR // PARALLEL @BR PARALLEL-ARROW OBR NOT-PARALLEL &BR  $11 -$ ANTIPARALLEL OBR //= PARALLEL-EQUAL OBR  $\mathcal{L}$ PERPENDICULAR OBR SIMILAR OBR -> TEND ARR SAME-ANGLE OBR CORRESPOND &BR APPROX OBR **FLEMENT OBR** NOT-ELEMENT OBR SUBSET ABR NOT-SUBSET OBR SUPERSET OBR<br>NOT-SUPERSET OBR IMPROPER-SUBSET OBR PROPER-SUBSET OBR IMPROPER-SUPERSET @BR PROPER-SUPERSET OBR CUP aBR CAP OBR EMPTY OBR FOR-ANY OBR FOR-EXIST OBR  $+$   $\theta$ BR **COMPOSITION ABR** TRANSITIVE OBR NEGATION OBR  $\blacksquare$ DISJUNCTION OBR **CONJUNCTION OBR**  $\leftarrow$  aBR INCREASE OBR DECREASE OBR INFINITY OBR CURLYD OBR DELTA OBR<br>ANGLE OBR TRIANGLE OBR QUADRANGLE @BR  $\leftrightarrow$ ARC AB OBR RIGHT-ANGLE OBR # aBR VERTICAL **aBR** BAR OBR UNDERLINE OBR ARROW OBR DEGREE OBR INITIAL-BRACKET ƏBR<br>FINAL-BRACKET ƏBR BRACKET-OPEN BRACKET-CLOSE BRACE-OPEN INITIAL-BRACE @BR BRACE-CLOSE FINAL-BRACE OBR  $C$  aBR ) aBR PLANCK OBR COMPTON OBR E-ANTINEUTRINO @BR MU-ANTINEUTRINO OBR MAXWELL OBR NABLA DEL @BR

出力結果  $\checkmark$   $\checkmark$  $\overline{a}$  $\geq$  $\geq$  $\leq$  $\lt$  $\frac{1}{2}$ ≷  $\geq$  $\overline{\triangleright}$  $\overline{\triangleright}$ "z "z Ξ  $\equiv$  $\pm$  $\pm$  $\pm$  $\cdot$  $\ddot{\cdot}$  $\alpha$  $\overline{1}$  $\mathbf{u}$  $\overline{\mathbf{r}}$  $\ddot{+}$  $\pm$ ü J.  $\frac{1}{2m}$  $\frac{1}{4}$  $\bar{1}$ o.  $\rightarrow$  $\rightarrow$  $\bar{\mathbf{y}}$  $\overline{\triangle}$  $\lambda$  $\epsilon$  $\epsilon$  $\tilde{C}$  $\bar{d}$  $\overline{D}$  $\Rightarrow$ **UNANC**  $\tilde{\cap}$ ø Y  $\overline{a}$  $\ddot{+}$  $\overline{a}$  $\epsilon$  $\overline{\phantom{a}}$  $\rightarrow$  $\vee$  $\land$ ↔  $\overline{\phantom{a}}$ Ñ  $\infty$  $\partial$  $\lambda$  $\angle$  $\wedge$  $\overline{Q}$  $\varOmega$  $\widehat{ab}$  $\pm$  $\overline{t}$  $\bot$  $\overline{a}$  $\ddot{\phantom{a}}$  $\mathfrak{g}$  $\sqrt{ }$ Ĵ  $\mathbf{1}$  $\left\{ \right.$   $\left. \right\}$  $\mathcal{V}$  $\overline{\left( \right. }%$  $\rightarrow$  $\hat{\hbar}$  $\tilde{\lambda}$  $\bar{\Sigma}_\bullet$  $\bar{\rm u}$  $\Box$  $\nabla$  $\nabla$ 

 $-105-$ 

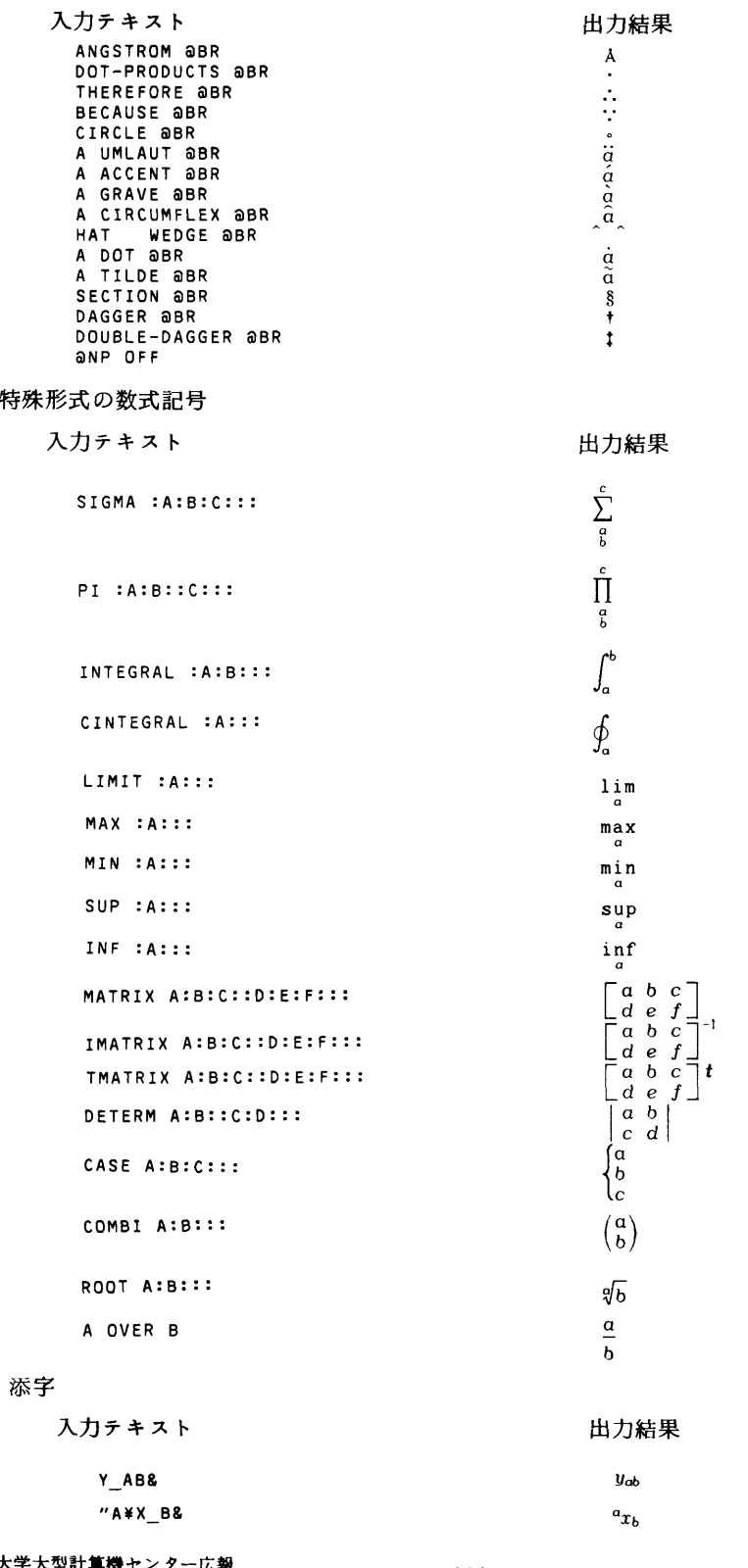

九州大学大型計算機センター広報<br>Vol. 15 No.1 1982

 $-106-$ 

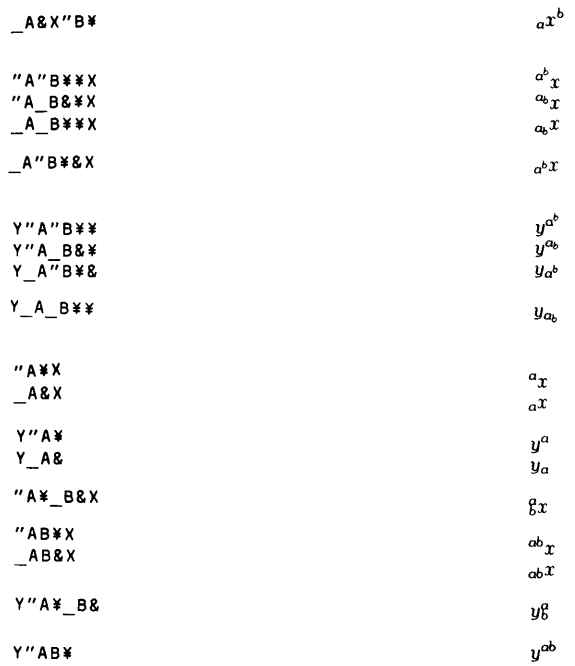

## 5.4 表機能

表の指定を行う.

- $@T P$ 表パラグラフを指定.
- $@H L$ 表の指定行に横線を引く指定.
- 表の指定行に縦線を引く指定.  $@V L$
- 表に書込む文字列を指定.  $Q B X$

使用例

```
1 atp 6 30 /(2.1)/(algvalue of ?S?N M"-3¥S"-1¥)<br>2 ahl 1 1 BT
3 aHL 3
(3) aHL 5<br>
④ aHL 6 1 BT<br>
⑤ aVL 18 1 DT<br>
⑥BX 1<br>⑥ ⁄//TEMPERATURE//
\begin{array}{c}\n\textcircled{1} \text{0} \text{B} \text{N} \text{ } \text{OFF} \\
\textcircled{1} \text{B} \text{B} \text{N} \text{ } \text{OFF} \\
\textcircled{2} \text{V} \text{ } \text{0} \text{B} \text{C} \text{ } \text{0} \text{ } \text{0} \text{ } \text{F} \\
\textcircled{3} \text{B} \text{N} \text{ } \text{OFF} \\
\textcircled{4} \text{B} \text{N} \text{ } \text{J} \text{F} \\
\textcircled{4} \text{B} \text{N} \text{ } \text{J} \®<br>
1.5 KEaLGV<br>
15.0<br>
8BX OFF<br>
8BX 4 3<br>
2.0E-28<br>
2.0E-28
            1.5E - 25aby OFF<br>atp OFF
```
 $(1)$ 表の大きさを6行30桁とし,表番号2.1,表題を Value of  $\sigma\nu$  m<sup>-3</sup>s<sup>-1</sup> とする.

- ②】行目に太線を引く.
- ③3行目に実線を引く.
- ④6行目に太線を引く.
- ⑤]8桁目に破線で縦線を引く.
- ⑥箱番号1に中央合せで清書する.
- ⑦箱番号2に中央合せで清書する.
- ⑧箱番号3に小数点を6桁目でそろえて清書する.
- ⑨箱番号4に小数点を3桁目でそろえて清書する・

#### 出力結果

Table 2.1 Value of  $\sigma v$  m<sup>-3</sup>s<sup>-1</sup>

| temperature               | $D-T$                                          |
|---------------------------|------------------------------------------------|
| $1.5 \text{ keV}$<br>15.0 | $2.0 \times 10^{-28}$<br>1.5×10 <sup>-25</sup> |

#### 5.5 グラフ機能

- グラフの指定を行う.
	- @GP グラフパラグラフの指定.
	- @LN 折れ線グラフの指定.
	- @BA 棒グラフの指定.
	- @CI 円グラフの指定.
	- @DA グラフのデータを指定.

## 使用例

折れ線グラフ

```
() agp 7(4.1)/(@LGLINE GRAPH)<br>② @LN 40 1 10000 5 LOG (FREQUENCY)(@LGHZ) /10 0 50 2 (RESPONCE) (D@LGB) /FRAME<br>③ 5.0/26 7.5/38 8.5/42 9.0/45 10/46 15/44 20/4013<br>30/30/20 4025 50/35 100/17 500/15 100/14 5000/13
   30/30 40/25 50/25 100/17 500/15 1000/14 5000/13<br>10000/12
  (aDA (SAMPLE-B) 1.0/0 1.2/3 1.5/10 2.0/25 2.5/28 3.0/27
\circledast 5.0/26 10/25 20/24 50/23 100/22 500/20 1000/18
    .<br>@GP OFF
```
①図番号を4.1, 図題を Line graph とする.

②X軸の長さを40桁,下限値を],上限値を10000,目盛桁数を5桁,対数目盛とする. Y軸の長さを10行,下限値を0,上限値を50,目盛桁数を2桁,通常の目盛とする.

FRAME の指定により, X軸とY軸の目盛を格子状に結ぶ.

- ③SAMPLE-AのデータをX/Yの形式で与える.
- ④SAMPLE-BのデータをX/Yの形式で与える・

出力結果

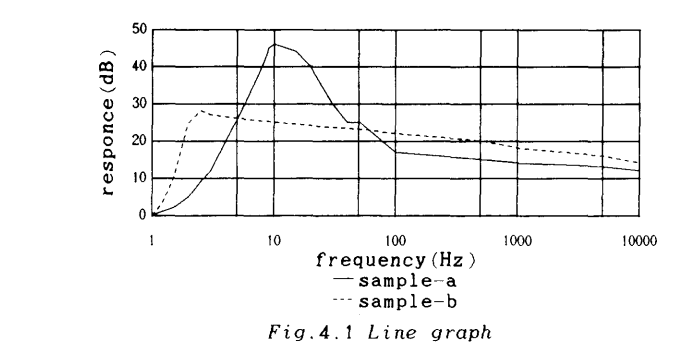

・棒グラフ

①@GP /(4.2)/ (@LGBAR GRAPH)<br>②@BA 36 1920 4 10 (YEAR)/10 0 1200 4 (POPULATION) (1000) @@DA (MALE) 280 324 354 408 459 509 572 ③8DA(MALE)280324354408459509572 ④8DA(FEHALE)280321365424475528590 aGP OFF

①図番号を4.2,図題を Bar graph とする.

②X軸の長さを36桁,下限値を]920,目盛桁数を4桁,目盛増分を10とする.

Y軸の長さを10行,下限値を0,上限値を1200とし,目盛桁数を4桁とする.

③MALEのデータを各Xに対するYの値を順番に与える.

④FEMALEのデータを各Xに対するYの値を順番に与える.

出力結果

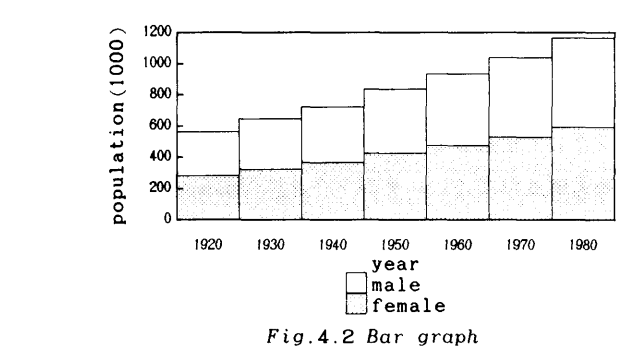

円グラフ

 ①@GP!(4.3)1《@LGCIRCLE GRAPH) @\@UI\_ZO\_SORT\_TOTAL<br>@@DA\_(@LGORANGE)\_256//\_(@LGAPPLE)\_470//(@LGFISH)\_1280//(@LGCORN)\_38( @GP OFF

①図番号を4.3,図題を αrcle grαph とする.

②円グラフの直径を20桁とし,値の大きい順に円グラフを分割する.合計を計算して,それ

を記述する.

③円グラフのデータは,各項目名とデータを与える.

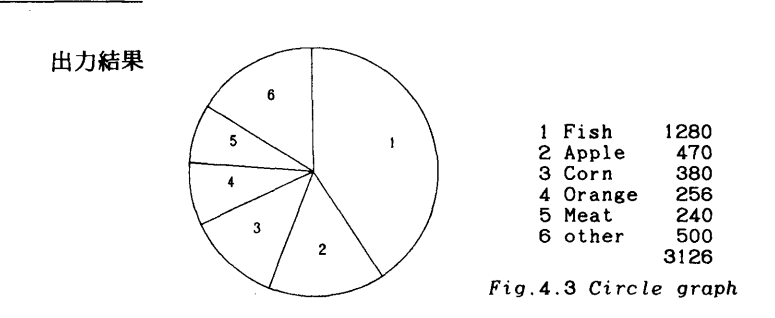

6.おわりに

解 説

最初にも述べたが,現在のATFにはまだ幾つか機能やその周囲のッールが欠けているように思わ れる.将来ATFに備えて欲しい機能として,次のようなものが考えられる.

i)辞書機能の付加

 これにより,単語のスペリングチェックや分節処理等が可能となる.また,単語に関する種々 の情報(文法情報など)が検索でき,それらによりテキストを会話的に修正する機能も考慮さ れてよい.

∬)数式記号等の充実

現在備えられている数式記号では充分でない分野もあるだろう. 更に充実化することが望まれ る.

垣)表,グラフ機能の充実

 現在のATFの機能でかなりの事ができるが,備え付けのものであるため柔軟性に乏しいこと も否定できない.JEFの図版組込み機能のように,利用者作成の任意の図版を組込めるよう な機能も考慮されてよい.

iv)テキストマクロ機能等

 ある定まった句などは,一度マクロとして定義しておけば,後ではそれを引用するだけでよい という機能も,入力操作軽減のため考慮されてよい.そのマクロに可変なパラメータが定義で きれば更によい.

この他にも,色々な機能追加や要望したい点が考えられるだろう.これらの点に関しては,「英文文 書処理システムに関する公開討論会」の形の会合が開催できればと考えている.

#### 参考文献

1. 武富, 高木, 川崎, 富山, 柳池, 原田, 関, 末永, 清水 日本語情報システムJEFの使用法, 九大大型計算機センター広報,13,4,]980,404-468.

2.景川,武富 日本語情報システムJEFの使用法(3),九大大型計算機センター広報,14, 3,】981,346-365.

- 3.牛島,横山 英文文書清書システムROFFの改訂と使用について 九大大型計算機センター広 報, 14, 2, 1981, 242-263.
- 4. 藤村 単語チェックシステムSPELLの改善について、九大大型計算機センター広報,13,3,  $1980, 294-299.$
- 5.計算機マニュアル FACOM OS IV ATF解説書(70AR-8700),富士通㈱.
- 6・計算機マニュアル FACOM OS IV/F4 ATF使用手引書(64AR-8710),富士通㈱.

九州大学大型計算機センター広報<br>Vol. 15 No.1 1982

# 付録1. ATFコマンド一覧[富士通マニュアル[5]より転載]

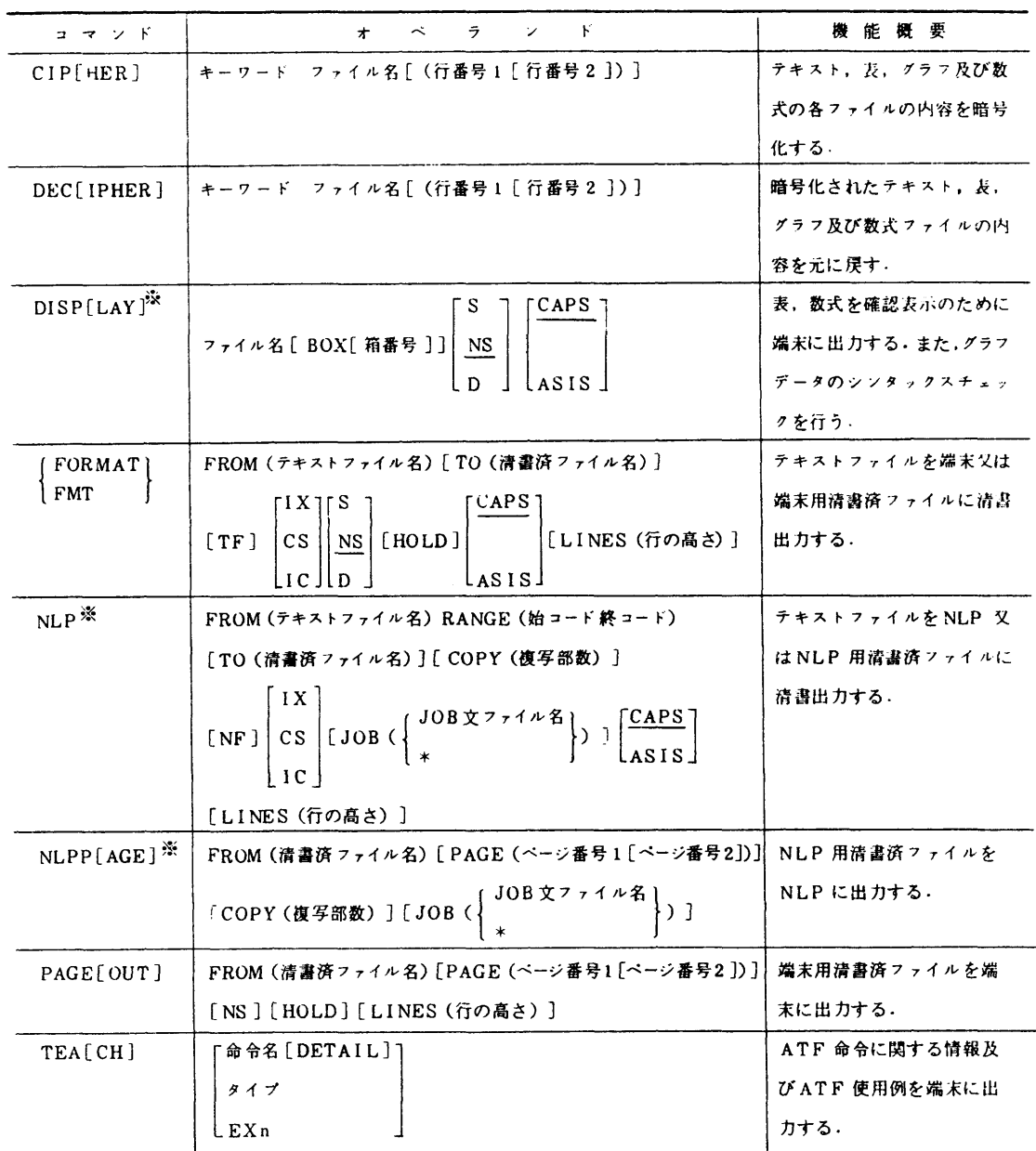

# 付録2.ATF命令一覧[富士通マニュアル[5]より転載

- \* :タイトルの指定形式は次のとおり.
	- 区切記号[文字列コ区切記号[文字列]区切記号[文字列コ区切記号
- \*\*:FORMATコマンドのD指定, 又はNLPコマンドで清書編集する場合に有効となる.
- \*\*\*: ファイル名を指定した場合にオペランドを省略すると, ファイル内の命令の該当オペランドの値が指定されていれば, その値となる.該当オペランドの値が指定されていなければ,本表の省略値となる.ファイル名を指定しない場合は. 本表の省略値となる.

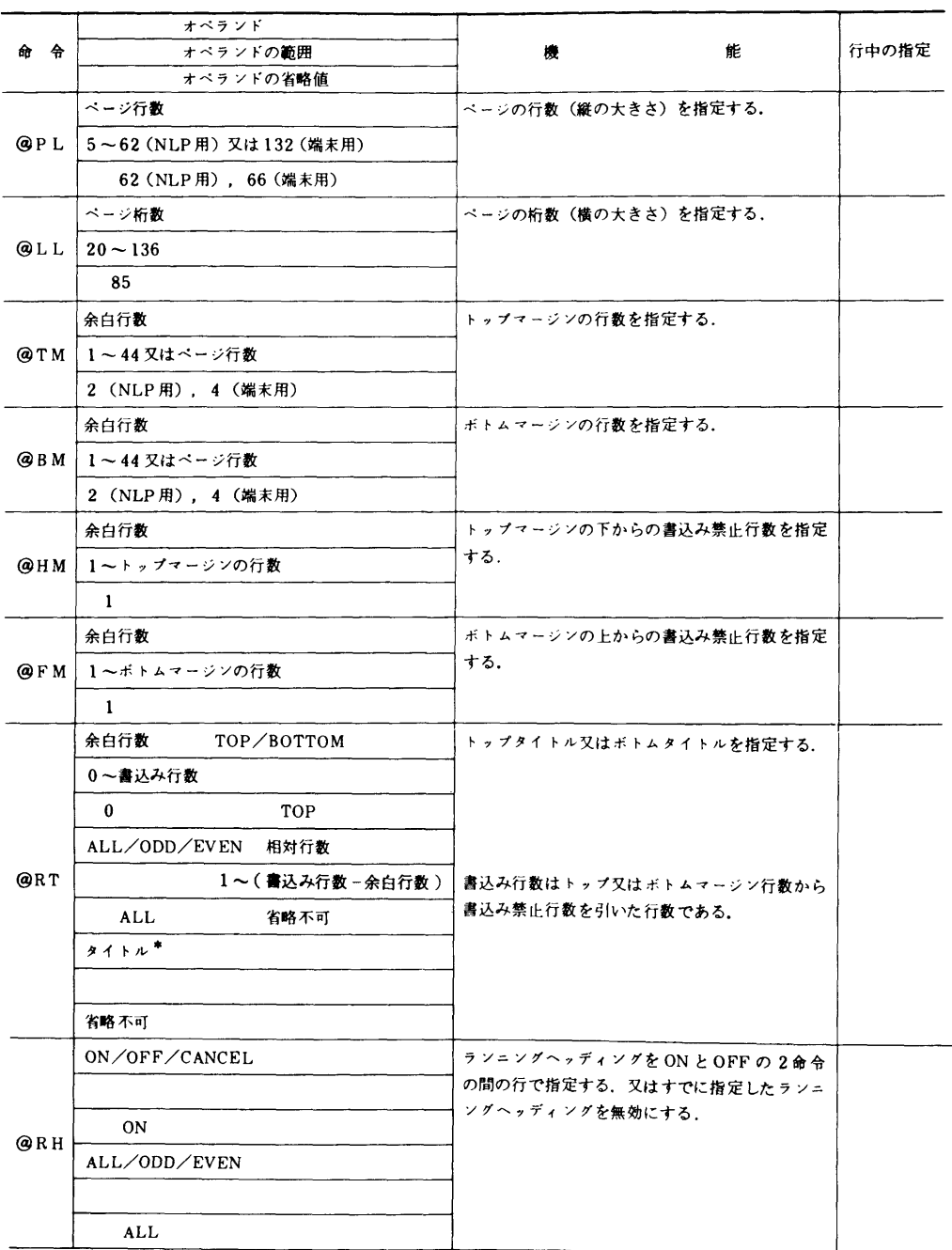

ATF命令一覧(続く)

|       | オペランド                                                                   |                                                        |       |
|-------|-------------------------------------------------------------------------|--------------------------------------------------------|-------|
| 命令    | オペランドの範囲                                                                | 能<br>機                                                 | 行中の指定 |
|       | オペランドの省略値                                                               |                                                        |       |
|       | ON/OFF/CANCEL                                                           | ランニングフッティングを ON と OFF の 2 命令<br>の間の行で指定する。又はすでに指定したランニ |       |
|       |                                                                         | ングフッティング無効にする.                                         |       |
| @RF   | 0N                                                                      |                                                        |       |
|       | ALL/ODD/EVEN                                                            |                                                        |       |
|       |                                                                         |                                                        |       |
|       | ALL                                                                     |                                                        |       |
|       | ON/OFF                                                                  | ランニングサブフッティングを ON と OFF の 2                            |       |
| @R S  |                                                                         | 命令の間の行で指定する.                                           |       |
|       | <b>ON</b>                                                               |                                                        |       |
|       | 開始桁位置1<br>開始桁位置2                                                        | パラグラフの段組数と各段組の開始桁位置を指定                                 |       |
|       | $1-(\ell\ell-\text{cw}+1)$ $(n1+\text{cw}+1)$ $-(\ell\ell-\text{cw}+1)$ | する.                                                    |       |
|       | 指定なしとする                                                                 | ℓℓ: ページ桁数                                              |       |
| @CD   | 5                                                                       | cw: 本文桁数                                               |       |
|       | 開始桁位置3                                                                  | n1:開始桁位置 1<br>n2 :開始桁位置 2                              |       |
|       | $(n2+cw-1)$ $\sim$ ( $\ell$ $e$ $-cw+1$ )                               | n3:開始桁位置3                                              |       |
|       | 指定なしとする                                                                 |                                                        |       |
|       | 桁 数                                                                     | 本文の桁数を指定する.                                            |       |
| @CW   | 20~ページ桁数                                                                |                                                        |       |
|       | ページ桁数ー8                                                                 |                                                        |       |
|       | 桁数 1<br>区切記号<br>桁数 2                                                    | 桁 玉げの桁数を指定する.                                          |       |
| @ I N | 0~本文桁数<br>1~本文桁数                                                        |                                                        |       |
|       | 5又は前回の値<br>0又は前回の値                                                      |                                                        |       |
|       | 桁数1<br>区切記号<br>桁教 2                                                     | 1パラグラフだけの桁下げの桁数を指定する.                                  |       |
| @ T I | 1〜本文桁数<br>0~本文桁数                                                        |                                                        |       |
|       | @ INの桁数 1<br>@ INの桁数 2                                                  |                                                        |       |
|       |                                                                         | ジャスティフィケーションを行う(右端をそろえ                                 |       |
| @JU   |                                                                         | る)ことを指示する.                                             |       |
|       |                                                                         |                                                        |       |
|       |                                                                         | ジャスティフィケーションを行わない(左端につ                                 |       |
| @N J  |                                                                         | める)ことを指定する.                                            |       |
|       |                                                                         |                                                        |       |
|       |                                                                         | パラグラフの終了を示すとともに改行することを                                 |       |
|       |                                                                         | 指示する.                                                  |       |
| @BR   |                                                                         |                                                        |       |
|       |                                                                         |                                                        |       |
|       | ON/OFF                                                                  | 清書文書を1行おきに出力することを指示する.                                 |       |
| @DS   |                                                                         |                                                        |       |
|       | ON                                                                      |                                                        |       |
|       | 空白行数                                                                    | 空白行を出力することを指示する.                                       |       |
| @NL   | 1~本文行数                                                                  |                                                        |       |
|       | $\mathbf{1}$                                                            |                                                        |       |
|       |                                                                         |                                                        |       |

ATF命令一覧(続く)

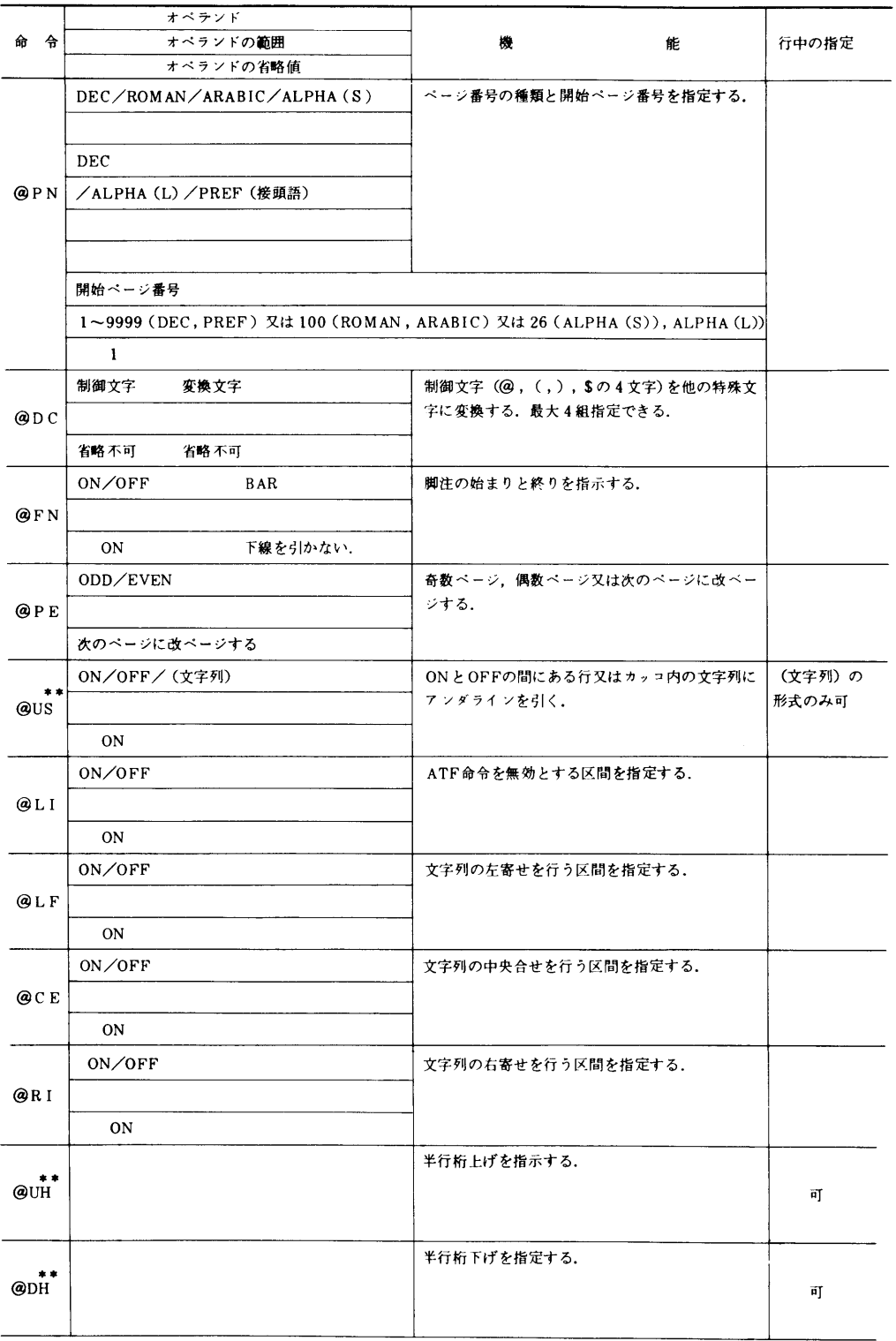

ATF命令一覧(続く)

|           | オペランド                          |                                                            |              |
|-----------|--------------------------------|------------------------------------------------------------|--------------|
| 命令        | オペランドの範囲                       | 機<br>能                                                     | 行中の指定        |
|           | オペランドの省略値<br>ヘッディング/フッティング     | 目次として出力しないヘッディング、フッティン<br>グ, サブヘッディング, 表題又は図題を指定する. み可     | 図題,表題の       |
|           | 省略不可                           |                                                            |              |
|           | /サブヘッディング/表題                   |                                                            |              |
| @N C      |                                |                                                            |              |
|           | /図題                            |                                                            |              |
|           | 単語/(文章)                        | 索引として出力する語又は文章を指定する.                                       |              |
| @ I X     |                                |                                                            |              |
|           | 省略不可                           |                                                            |              |
| ☀<br>@RO  | ON/OFF/文字/(文字列)                | ON と OFF の間にある行,文字又はカッコで囲<br>まれた文字列をローマン体とすることを指定する。列)の形式の | 文字と(文字<br>み可 |
| ☀<br>@1T  | ON/OFF/文字/(文字列)                | ON と OFF の間にある行,文字又はカッコで囲<br>まれた文字列をイタリック体とすることを指定す<br>る.  | 同<br>上       |
| ҂<br>@ST  | ON/OFF/文字/(文字列)                | ON と OFF の間にある行,文字又はカッコで囲<br>まれた文字列をサンセリフ体とすることを指定す<br>る.  | 同<br>上       |
| **<br>@BT | ON/OFF/文字/(文字列)                | ON と OFF の間にある行,文字又はカッコで囲<br>まれた文字列を太字とすることを指定する.          | 同<br>上       |
| @LG       | ON/OFF/文字/(文字列)                | ON と OFF の間にある行,文字又はカッコで囲<br>まれた文字列を大文字とすることを指定する.         | 同<br>上       |
|           | 空白文字教                          | 空白文字列を指定する.                                                |              |
| @SP       | 1~ページ桁数                        |                                                            | 可            |
|           | 1<br>表ファイル名/「表行数 表桁数」/OFF      | 表ファイルから読込むか,又はテキストに記述さ<br>れている表データから表パラグラフを作成するこ           |              |
|           |                                | とを指示する.                                                    |              |
|           | 省略不可<br>区切記号 (表題)<br>区切記号(麦番号) |                                                            |              |
|           | 指定なしとする ***<br>指定なしとする***      |                                                            |              |
| ⋇<br>@TP  | 改行数<br>区切記号                    |                                                            |              |
|           | $1 - 5$                        |                                                            |              |
|           | $1***$                         |                                                            |              |
|           | 区切記号<br>開始桁位置                  |                                                            |              |
|           | 1~本文桁数                         |                                                            |              |
|           | $1***$                         |                                                            |              |

## ATF命令一覧(続く)

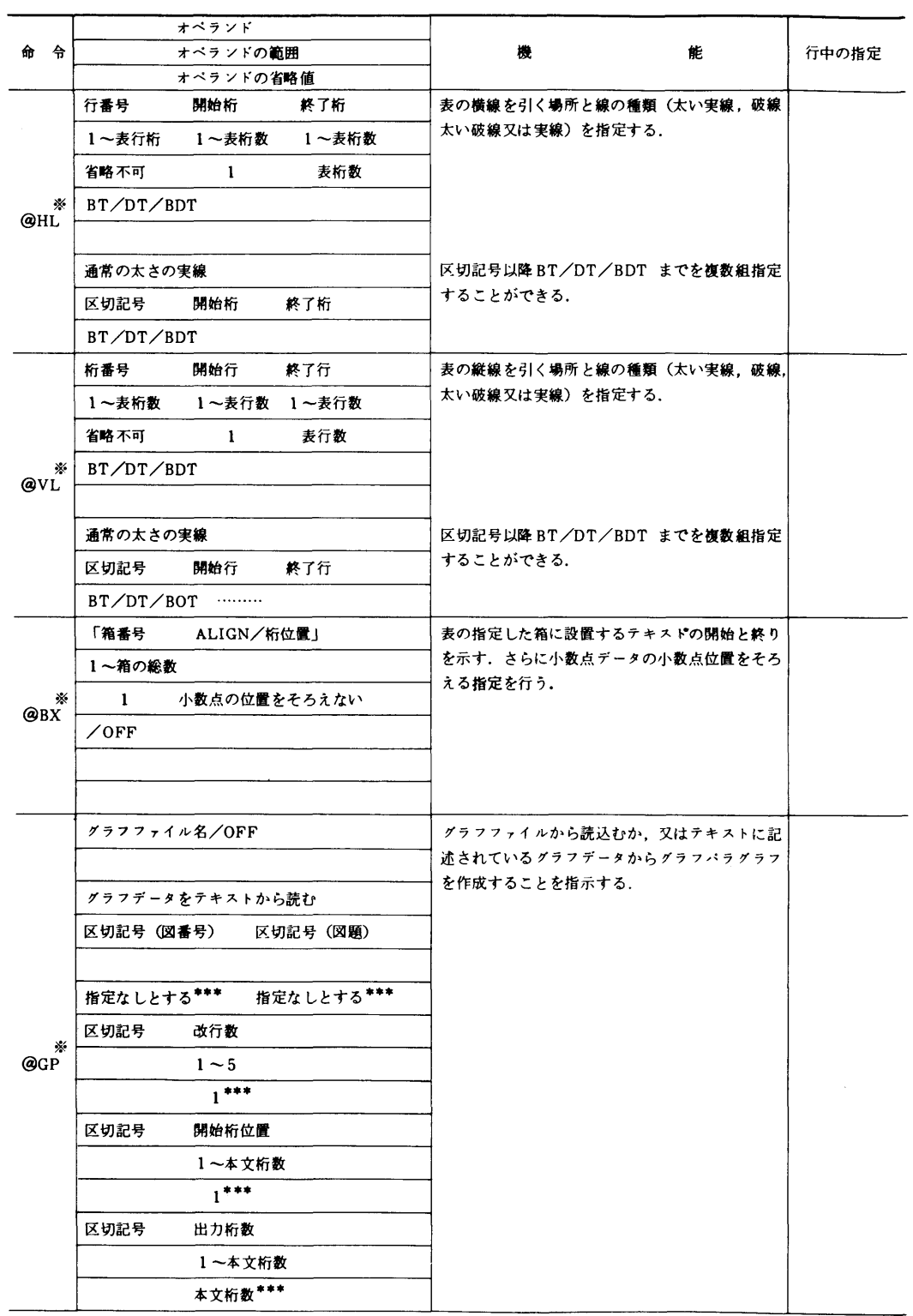

ATF命令一覧(続く)

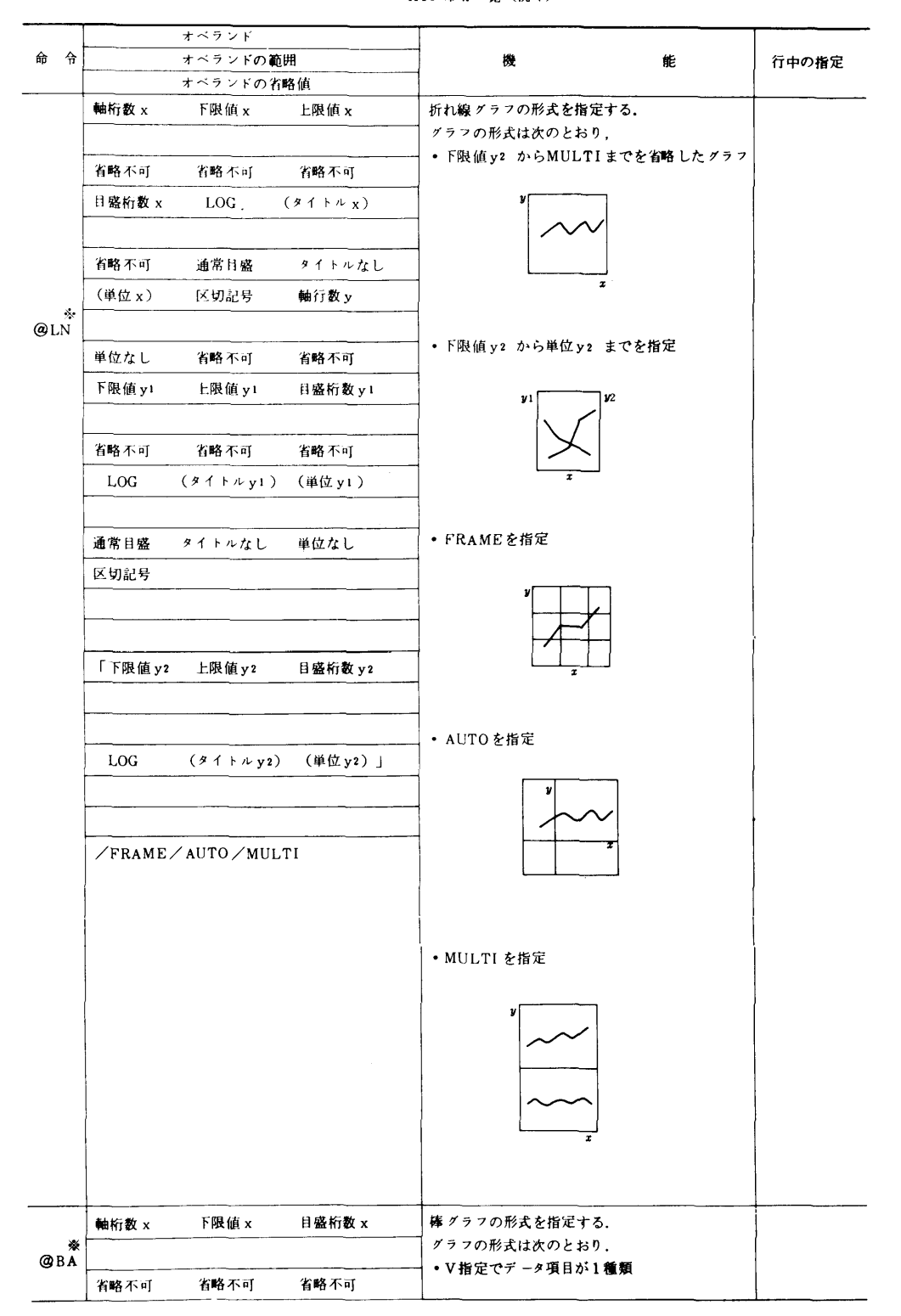

ATF命令一覧(続く)

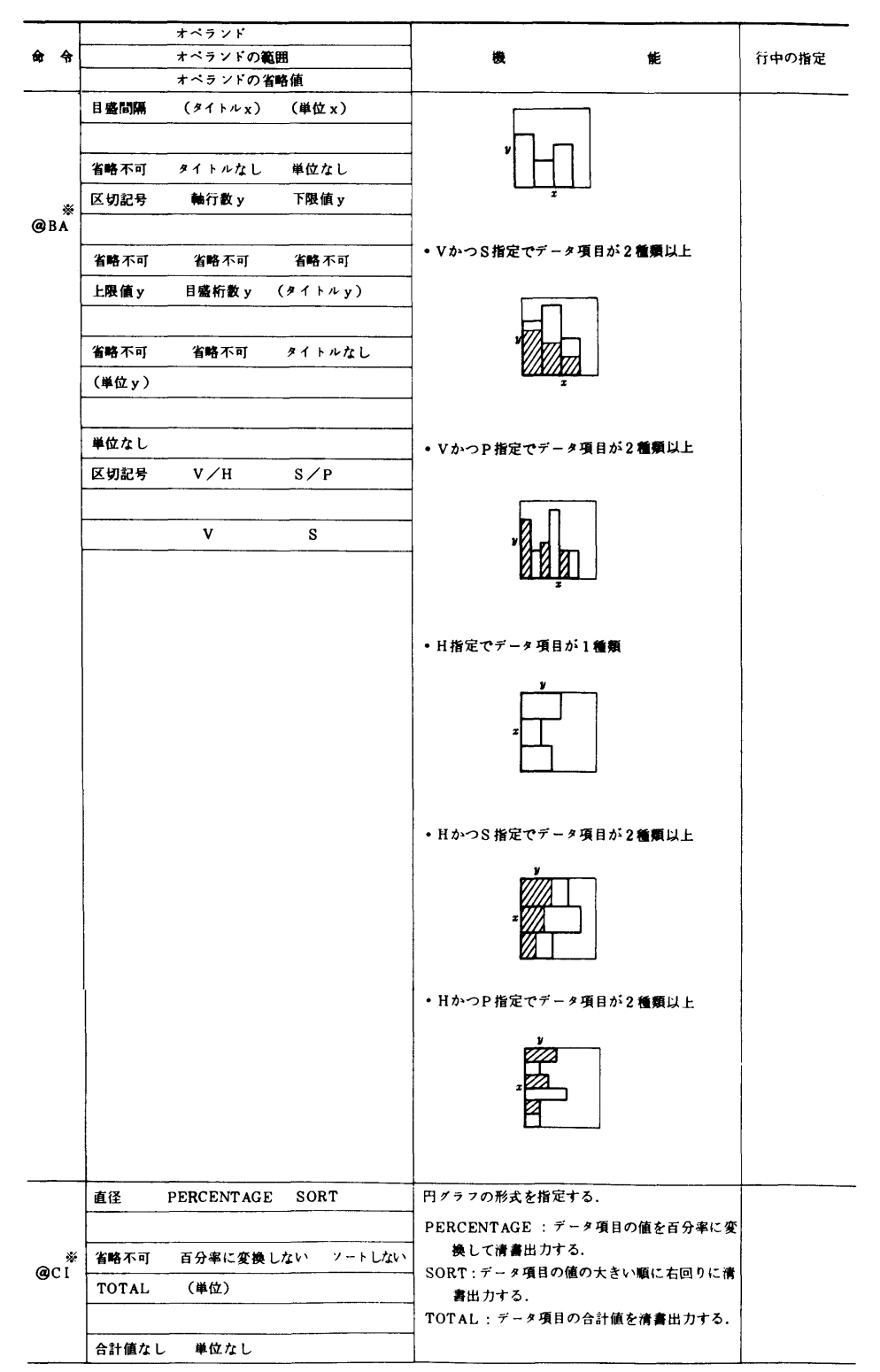

ATF命令一覧(続く)

|                    | オペランド                       |                                             |       |
|--------------------|-----------------------------|---------------------------------------------|-------|
| 命<br>令             | オペランドの範囲                    | 檄<br>能                                      | 行中の指定 |
|                    | オペランドの省略値                   |                                             |       |
|                    | (項目名)<br>值 x<br>区切記号<br>値 y | 折れ線グラフの各データ項目のx及びyの組を指                      |       |
|                    |                             | 定する.                                        |       |
|                    | 項目名なし                       | 2つの連続した区切記号により複数のデータ項目                      |       |
|                    |                             | の X , Y を指定できる.                             |       |
|                    | 値 x<br>区切記号<br>值 y<br>      |                                             |       |
| ≫<br>@DA           |                             |                                             |       |
| (折れ                |                             |                                             |       |
| 線グラ                | 区切記号<br>区切記号                |                                             |       |
| フ)                 |                             |                                             |       |
|                    |                             |                                             |       |
|                    | (項目名)<br>値×<br>区切記号<br>値y   |                                             |       |
|                    |                             |                                             |       |
|                    |                             |                                             |       |
|                    | 項目名なし                       |                                             |       |
|                    | .                           |                                             |       |
|                    | (項目名)<br>値y<br>值 y ………      | 折れ線グラフ、棒グラフ及び円グラフの各データ                      |       |
| ☀                  |                             | 項目の値を指定する.                                  |       |
| @DA                | 項目名なし                       | 折れ線グラフの値 x は x の上、下限値の間を値 v<br>の個数で当分して決める. |       |
| <b>(折れ</b><br>線 グラ | 区切記号<br>区切記号                | 2つの連続した区切記号により複数のデータ項目                      |       |
| ヮ,棒                |                             | の値を指定できる.                                   |       |
| グラフ、<br>円グラ        |                             |                                             |       |
| 7).                |                             |                                             |       |
|                    | (項目名)<br>値y<br>値y<br>.      |                                             |       |
|                    |                             |                                             |       |
|                    | 項目名なし                       |                                             |       |
|                    | 数式ファイル名/OFF                 | 数式ファイルから読込むか,又はテキストに記述                      |       |
|                    |                             | されている数式データから数式パラグラフ又は文                      |       |
|                    | 数式データをテキストから読む.             | 章中の数式を作成することを指示する.                          |       |
|                    | 区切記号<br>数式番号/OFF            | 文章中の数式として作成する場合は、第2オペラ                      |       |
|                    |                             | ンドに OFF を指定する.                              |       |
|                    | 指定なしとする***                  |                                             |       |
| ☀                  |                             |                                             |       |
| $Q \vee P$         | 区切記号<br>改行数                 |                                             |       |
|                    | $1 - 5$                     |                                             |       |
|                    | $1***$                      |                                             |       |
|                    | 区切記号<br>開始桁位置               |                                             |       |
|                    | 1~本文桁数                      |                                             |       |
|                    | $1***$                      |                                             |       |
|                    | 区切記号<br>出 力桁数               |                                             |       |
|                    | 1~本文桁数                      |                                             |       |
|                    | 本文桁数 ***                    |                                             |       |
|                    |                             |                                             |       |

# 付録る. 一般数式記号[富士通マニュアル[5]より転載]

- (注) + PLUS-MINUSの"-"はハイフン, 以下, 入力方法の中に現われる"-"も同じ くハイフンである.
	- \*\* 弧はARCと指定した後の2文字分の上につける.
- \*\*寧 上パー,下線のBAR,UNDERLINE指定は直前の1文字につける.2文字以上連続 させる場合,1文字,1文字に指定すれば,隣合う上パー,下線は連続する.
- \* \* \* \* 矢印→はARROWと指定した直前の1文字につける.

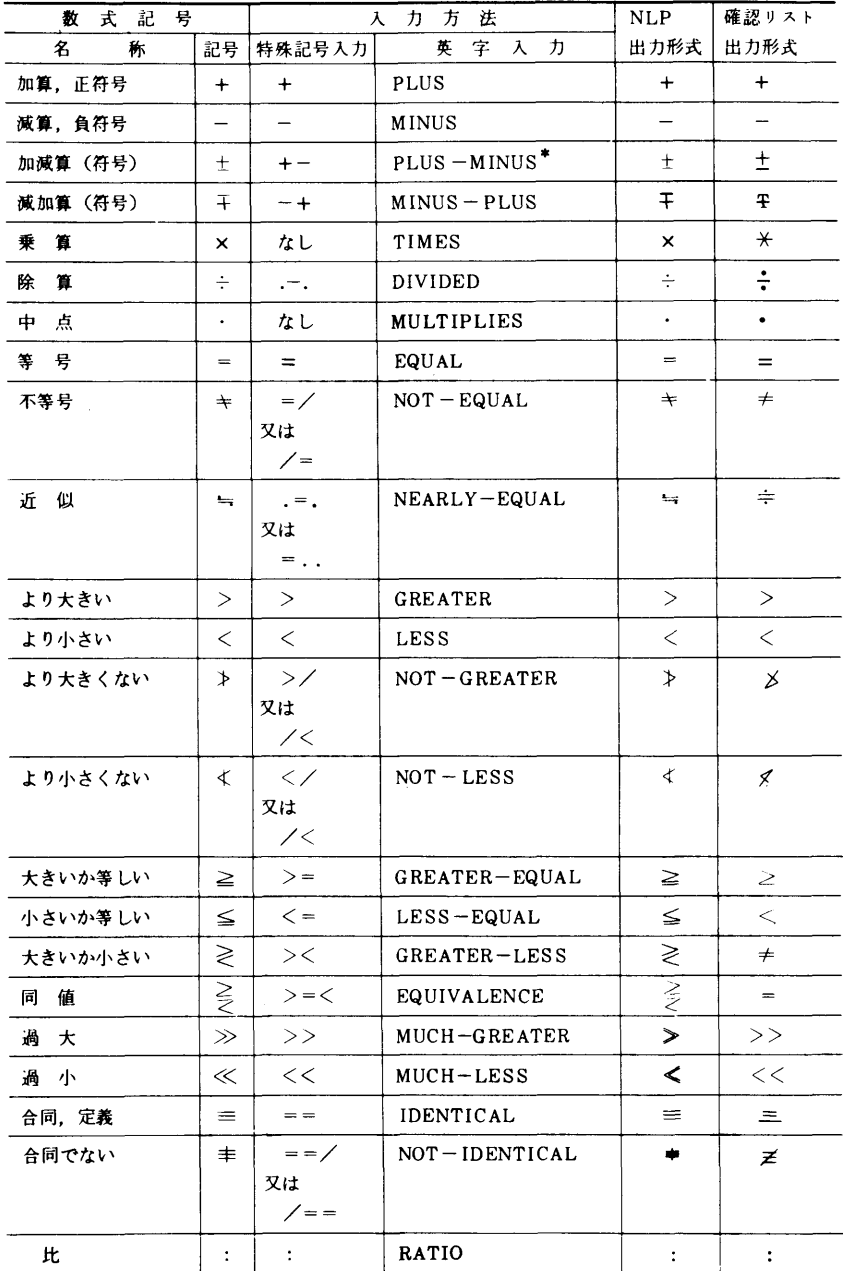

般数式記号(続く)

| 数<br>式<br>記<br>号 |                           |                           | 方<br>法<br>入<br>ヵ         | NLP                           | 確認リスト         |
|------------------|---------------------------|---------------------------|--------------------------|-------------------------------|---------------|
| 名<br>称           | 記号                        | 特殊記号入力                    | 英<br>字<br>$\lambda$<br>ヵ | 出力形式                          | 出力形式          |
| 比<br>例           | $\propto$                 | なし                        | PROPORTIONAL             | $\infty$                      | <sub>oc</sub> |
| 平<br>行 (1)       | $\mathbf{1}$              | 77                        | PARALLEL                 | ₩.                            | 77            |
| 平<br>行 (2)       | 11                        | $\angle/\wedge$           | PARALLEL-ARROW           | Ħ                             | //            |
| 平行でない (1)        | H                         | //-                       | NOT-PARALLEL             | $\textcolor{red}{\texttt{+}}$ | $\neq\neq$    |
| 平行でない (2)        | tł.                       | $\sqrt{\wedge\!\wedge\!}$ | ANTI-PARALLEL            | ħ                             | $\neq \neq$   |
| 平行で等長            | ⊥                         | $// =$                    | PARALLEL-EQUAL           | ⊥                             | //            |
| 直<br>垂           | ⊥                         | $\angle$                  | PERPENDICULAR            | ⊥                             | $\bf{I}$      |
| 似<br>相           | S                         | なし                        | SIMULAR                  | S                             | S             |
| に近づく             | →                         | $\rightarrow$             | TEND                     | $\rightarrow$                 | ➢             |
| 等<br>角           | ¥                         | なし                        | $SAME-ANGLE$             | ⊻                             | ₩             |
| 等<br>相           | Λ                         | $\wedge$ =                | <b>CORRESPOND</b>        | Δ                             | Λ             |
| に漸近する            | $\widetilde{\phantom{m}}$ | なし                        | <b>APPROX</b>            | $\widetilde{\phantom{m}}$     |               |
| の要素である           | ∈                         | なし                        | <b>ELEMENT</b>           | ∊                             | €             |
| の要素でない           | ∉                         | なし                        | NOT-ELEMENT              | ∉                             | ø             |
| に含まれる            | $\subset$                 | なし                        | <b>SUBSET</b>            | C                             | $\,<\,$       |
| に含まれない           | ¢                         | なし                        | NOT-SUBSET               | ¢                             | Ļ             |
| を含む              | ⊃                         | なし                        | <b>SUPERSET</b>          | ⊃                             | $\geq$        |
| を含まない            | ⊅                         | なし                        | $NOT-SUPERSET$           | ⊅                             | b             |
| に含まれるか等しい        | $\subseteq$               | なし                        | IMPROPER-SUBSET          | ⊊                             | ≤             |
| に真に含まれる          | ⊂<br>$\ddot{}$            | なし                        | PROPER-SUBSET            | $\subseteq$                   | $\,<\,$       |
| を含むか等 しい         | ⊇                         | なし                        | IMPROPER-SUPERSET        | ⊇                             | ≥             |
| を真に含む            | ⊋                         | なし                        | PROPER-SUPERSET          | ⊇                             | >             |
| 和集合              | U                         | なし                        | CUP                      | U                             | v             |
| 積集合              | ∩                         | なし                        | CAP                      | Π                             | Λ             |
| 空集合              | φ                         | なし                        | EMPTY                    | φ                             | Ø             |
| 任意の              | ۷                         | なし                        | $FOR-ANY$                | v                             | ¥             |
| あ<br>る           | Э                         | なし                        | $FOR - EXIST$            | Э                             | Η             |
| 集合の対称差分          | $\ddot{+}$                | $. +$                     | なし                       | $\ddot{}$                     | Ŧ             |
| 合成関数             | $\circ$                   | なし                        | COMPOSITION              | $\bullet$                     | ٠             |
| 推移的関係            | $\leftarrow$              | なし                        | TRASITIVE                | $\mathbf{r}$                  | $:$ $-$       |
| 否<br>定           | ⇁                         | T,                        | <b>NEGATION</b>          | $\overline{\phantom{a}}$      | →又は~          |
| 離<br>接           | V                         | なし                        | DISJUNCTION              | $\vee$                        | v             |
| 合<br>接           | Λ                         | Λ                         | <b>CONJUNCTION</b>       | Λ                             | Λ             |
| 同<br>値           | $\leftrightarrow$         | $\lt$ $ >$                | なし                       | $\leftrightarrow$             | $=$           |
| 増加 しつつ           | ╱                         | $\diagup\wedge$           | <b>INCREASE</b>          | ╱                             | A             |
| 減少しつつ            | ↘                         | $\wedge\diagup$           | DECREASE                 |                               | Ψ             |

一般数式記号(続き)

| 式 記<br>数 | 号                       |               | 入<br>力方法                                     | NLP                      | 確認リスト                               |
|----------|-------------------------|---------------|----------------------------------------------|--------------------------|-------------------------------------|
| 名<br>袮   | 記号                      | 特殊記号入力        | 英<br>字<br>人力                                 | 出 力形式                    | 出力形式                                |
| 無限       | $\infty$                | なし            | <b>INFINITY</b>                              | $\infty$                 | ĸ                                   |
| ∂ (偏微分)  | д                       | なし            | CURLYD                                       | $\partial$               | Ó                                   |
| 差分       | 4                       | なし            | <b>DELTA</b>                                 | 4                        | J                                   |
| 角        | $\angle$                | なし            | ANGLE                                        | Ζ                        | $\angle$                            |
| 三角形      | Δ                       | $\wedge$ -    | TRIANGLE                                     | Δ                        | $\wedge$                            |
| 平行四辺形    | □                       | $<$ $>$       | QUADRANGLE                                   | $\varpi$                 | $\lt$                               |
| 弧        | $\widehat{\phantom{1}}$ | なし            | $ARC$ <sup>**</sup>                          | $\widehat{\phantom{m}}$  | $\mathbf{\hat{A}} \mathbf{\hat{B}}$ |
| 直角       | L                       | なし            | RIGHT-ANGLE                                  | $\overline{\phantom{a}}$ |                                     |
| 番号       | #                       | #             | なし                                           | #                        | #                                   |
| 縦線       | $\mathbf{I}$            | なし            | VERTICAL                                     | $\mathbf{I}$             | $\mathbf{I}$                        |
| 上バー      |                         | なし            | $BAR***$                                     | $\sim$                   | $\overline{A}$ $\overline{B}$       |
| 下線       |                         | なし            | UNDERLINE***                                 |                          | A B                                 |
| 矢印(ベクトル) |                         | なし            | ARROW****                                    | →                        | $\Rightarrow$<br>A                  |
| 度        | $\circ$                 | なし            | <b>DEGREE</b>                                | $\bullet$                | $A^*$                               |
| 左大括弧     | C                       | E.            | <b>BRACKET-OPEN</b><br>又は<br>INITIAL-BRACKET | C                        | C                                   |
| 右大括弧     | J                       | J.            | BRACKET-CLOSE<br>又は<br>FINAL-BRACKET         | J                        | n,                                  |
| 左中括弧     | $\{$                    | なし            | BRACE-OPEN<br>又は<br>INITIAL-BRACE            | $\left\{ \right.$        | r act                               |
| 右中括弧     | $\mathcal{F}$           | なし            | BRACE-CLOSE<br>又は<br>$FINAL-BRACE$           | $\overline{ }$           | ľ                                   |
| 左小括弧     | $\left($                | $\left($      | なし                                           | $\left($                 | $\left($                            |
| 右小括弧     | $\mathcal{C}$           | $\mathcal{E}$ | なし                                           | $\lambda$                | $\mathcal{E}$                       |
| プランク定数   | t                       | なし            | <b>PLANCK</b>                                | ₩.                       | ★乂は甚                                |
| エンプトン波長  | 尢                       | なし            | COMPTON                                      | Àс                       | Kic 又はKiC                           |
| €反ニュートリノ | $\overline{\mathbf{k}}$ | なし            | $E$ – ANTINEUTRINO                           | Ūe                       | He 又は¥E                             |
| μ反ニュートリノ | $\bar{\nu}_{\mu}$       | なし            | MU-ANTINEUTRINO                              | $\bar{\nu}_{\mu}$        | 光u 父は¥U                             |
| マクスウェル   | σ                       | なし            | MAXWELL                                      | α                        | U                                   |
| del      | V                       | なし            | NABLA<br>又は<br>DEL                           | $\bm{\nabla}$            | Y                                   |
| オングストローム | $\mathbf{o}$<br>A       | なじ            | ANGSTROM                                     | A                        | $\mathbf{A}$                        |
|          |                         |               |                                              |                          |                                     |

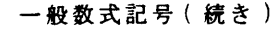

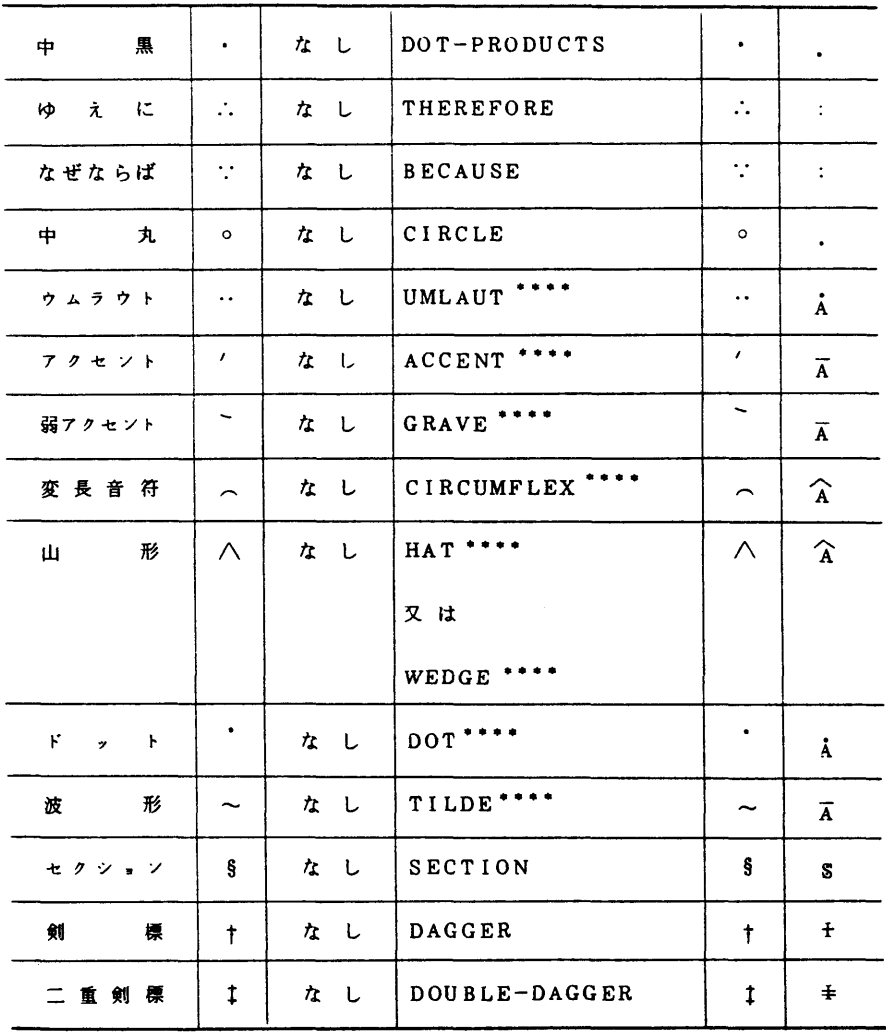

付録4. 特殊形式の数式記号 [富士通マニュアル[5]より転載]

| 項目               | 出力形式                                                                                 | λ<br>ヵ<br>方<br>法                                                                                                    |
|------------------|--------------------------------------------------------------------------------------|----------------------------------------------------------------------------------------------------|
| 和                | 数式パラグラフ中                                                                             | SIGMA -- [: 下限値1[: 下限値2][: 上限値] ::: ]                                                                                                    |
|                  | 上限值<br>$\Sigma$                                                                      |                                                                                                    |
|                  | 下限値1<br><b>下限値2</b>                                                                  |                                                                                                    |
|                  | 文章中                                                                                  |                                                                                                    |
|                  | $\sum$ ERM<br>FRM1: FRM2                                                             |                                                                                                    |
|                  |                                                                                      |                                                                                                    |
| 積                | 数式パラグラフ中<br>上限值                                                                      | PI  [: 下限値1[: 下限値2][:: 上限値]::: ]                                                                                                    |
|                  | 下限 値 1<br><b>F限値2</b><br>文章中<br>上限値                                                  |                                                                                                    |
|                  | 下限値1:下限値2                                                                            |                                                                                                    |
| 積<br>分           | 上限値<br>下限値                                                                           | INTEGRAL  [: 下限値 [: 上限値] ::: ]                                                                                                    |
| 線 積 分            | 下限値                                                                                  | CINTEGRAL L [: 下限値:::]                                                                                                    |
| 限<br>極           | lim<br>数 式                                                                           | $LIMIT \sqcup [\; : \; \mathbf{2} \times \; : \; : \; ]$                                                                                    |
| 贵<br>大           | max<br>教 式                                                                           | $MAX$ $\_$ [ : 数式 : : : ]                                                                                                    |
| 小<br>最           | min<br>数 式                                                                           | MIN乚[:数式:: : ]                                                                                                    |
| 上<br>限           | sup<br>数 式                                                                           | $SUP$ <sub>一</sub> $[:$ 数式 ::: ]                                                                                                    |
| 下<br>限           | inf<br>数 式                                                                           | $INF\_[$ : 数式 : : : ]                                                                                                    |
| 行<br>列           | $A_{11} A_{12} A_{13}$<br>A21 A22 A23                                                | $MATRI X \_ A_{11} : A_{12} : A_{13} : A_{21} : A_{22} : A_{23} ::$                                                                         |
| 逆行列              | $\mathsf{A}_{11}$ A <sub>12</sub> A <sub>13</sub> $\mathsf{A}_{12}$<br>_A21 A22 A23J | $IMATRIX \rightarrow A_{11} : A_{12} : A_{13} : A_{21} : A_{22} : A_{23} : : :$                                                             |
| 転<br>籄<br>行<br>列 | t<br><b>FA11 A12 A13</b> 7<br>$A_{21}$ $A_{22}$ $A_{23}$                             | $TMATRIX \cup A_{11} : A_{12} : A_{21} : A_{22} : :$                                                                                        |
| 行列式              | A <sub>11</sub> A <sub>12</sub><br>A <sub>21</sub> A <sub>22</sub>                   | DETERM $\Box$ A <sub>11</sub> :A <sub>12</sub> :A <sub>13</sub> ::A <sub>21</sub> :A <sub>22</sub> :A <sub>23</sub> :::                     |
| 場合分け             | 数式 1,<br>数式 2,<br>数式 3                                                               | CASE □数式 1 : 数式 2 : 数式 3 : : :                                                                                                    |
| 組合せ              | 全体数<br>抽 出 数/                                                                        | COMBI 山全体数:抽出数:::                                                                                                    |
| 根<br>号           | 次数<br>◆数式                                                                            |                                                                                                    |
| 数<br>分           | 値 1<br>数式1 <sup>丿</sup><br>値 2<br><b>数式 2 J</b>                                      | 値1<br>数式 1 @ E $\overline{)$ $\cup$ OVER $\cup$ $\left\{ \frac{\angle \angle}{\angle \angle}$ $\right\}$<br>l @s<br>数式 2<br>@E <sup>∫</sup> |

|                                 | 大       | 字<br>文                       |         |                       | 小    | 宇<br><del>Ϋ</del>       |      |
|---------------------------------|---------|------------------------------|---------|-----------------------|------|-------------------------|------|
| 宇<br>着                          | 人力方法    | 宇<br>種                       | 入力方法    | 字<br>種                | 人力方法 | 字<br>種                  | 入力方法 |
| $\boldsymbol{A}$<br>alpha       |         | $\boldsymbol{N}$<br>nu       |         | $\alpha$              | 2A   | ν                       | ?N   |
| $B$ <sub>beta</sub>             |         | $\frac{5}{x}$                | ?%X     | $\pmb{\beta}$         | ?B   | ε                       | ?X   |
| Г<br>gamma                      | ?%G     | 0<br>omicron                 |         | r                     | ?G   | 0                       | ?0   |
| Δ<br>delta                      | $? \%D$ | Π<br>pi                      | ?%P     | $\delta$              | ?D   | $\pi$                   | ? P  |
| $E$ epsilon                     |         | P<br>rho                     | ?%R     | έ                     | ?E   | ρ                       | ?R   |
| z<br>ze ta                      |         | Σ<br>sigma                   | $7\%S$  | Ċ                     | 22   | o                       | 2s   |
| Н<br>eta                        |         | T<br>tau                     |         | η                     | 9H   | $\tau$                  | ?T   |
| $\theta$<br>theta               | $2\%C$  | upsilon                      | $2\%$ U | $\theta$              | ?C   | $\boldsymbol{\upsilon}$ | ?U   |
| iota                            |         | Φ<br>phi.                    | $? \%F$ | $\epsilon$            | 2I   | ψ                       | ? F  |
| Κ<br>kappa                      |         | X<br>chi                     |         | $\boldsymbol{\kappa}$ | ?K   | $\mathbf{r}$            | ?Y   |
| $\boldsymbol{\Lambda}$<br>lamda | ?%L     | $\pmb{\psi}$<br>psi          | ?%V     | λ                     | 2L   | ψ                       | ? v  |
| M<br>mu                         |         | $\pmb{\mathcal{Q}}$<br>omega | $?$ %W  | $\mu$                 | 2M   | $\boldsymbol{\omega}$   | ?W   |

付録5. ギリシャ文字の入力方法[富士通マニュアル[5]より転載]

(注) 空欄の部分は、ギリシャ大文字とは見なさないで、英大文字ローマン体とし て入力する。

## 付録 6. 添字の一般入力方法

| 出力形式                           | 入力方法                 | 儶<br>考   |
|--------------------------------|----------------------|----------|
| $^a x$                         | $'$ A \$ $X$         |          |
| $x^x$                          | $- A & X$            |          |
| $y^a$                          | Y' A S               |          |
| $y_a$                          | $Y - A \&$           |          |
| $\overline{\int\limits_b^a x}$ | $' A $ = B $ X$      |          |
|                                | 又は                   |          |
|                                | $- B & A S X$        |          |
| abx                            | $'$ AB \$ X          | 添字a,bは同一 |
|                                | 又は                   | レベルの橋字   |
|                                | $'$ A \$ B \$ X      |          |
| $ab^x$                         | $-$ A B & X          |          |
|                                | 又は                   | 同 上      |
|                                | $- A & - B & X$      |          |
| $y_{b}^{a}$                    | $Y' A S - B &$       |          |
|                                | 又は                   |          |
|                                | $Y - B & A$          |          |
| $y^{ab}$                       | Y'ABS                | 舔字a,bは同一 |
|                                | 又は                   | レベルの添字   |
|                                | Y' A S' B S          |          |
| $y_{ab}$                       | $Y = A B \&$         |          |
|                                | 又は                   | 同上       |
|                                | $Y = A \& B \&$      |          |
| $\overline{\cdot}$             | $'$ A \$ $X$ $-$ B & |          |
| $e^{x b}$                      | $- A & X' B$         |          |

## 付録7.添字の添字の一般入力方法

# [ 富士通マニュアル [ 5 ] より転載 ] [ 富士通マニュアル [ 5 ] より転載 ]

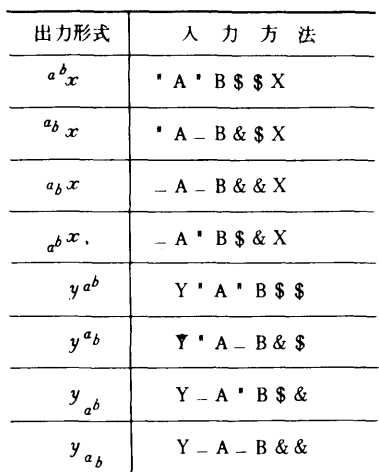

| 開教名      | 入力方法            | 関数名     | 入力方法          |
|----------|-----------------|---------|---------------|
| 自然対数     | LN              | 逆 余 接   | ARCCOT        |
| 対<br>數   | LOG             | 双曲線正弦   | SINH          |
| 指<br>数   | EXP             | 双曲線余弦   | COSH          |
| Œ.<br>弦  | S IN            | 双曲線正接   | <b>TANH</b>   |
| 余<br>弦   | cos             | 双曲線余割   | <b>COSECH</b> |
| 接<br>Œ   | TAN             | 双曲線正割   | <b>SECH</b>   |
| 佘<br>割   | COSEC           | 双曲線余接   | COTH          |
| 割<br>īF. | <b>SEC</b>      | シクナム    | SGN           |
| 余<br>樦   | COT             | 行列式     | DET           |
| 逆正弦      | <b>ARCSIN</b>   | Æ.<br>勾 | GRAD          |
| 逆余弦      | <b>ARCCOS</b>   | 発<br>散  | DIV           |
| 逆正接      | <b>ARCTAN</b>   | o<br>羞  | ROT           |
| 逆余割      | <b>ARCCOSEC</b> | ▣<br>転  | CURL          |
| 逆正割      | <b>ARCSEC</b>   |         |               |

付録8. 関数名の入力方法 [富士通マニュアル [5]より転載]